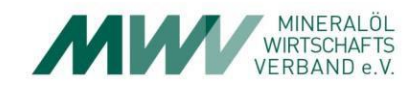

# **Lernheft 9**

# **Buchführen mit Erfolg**

Handlungsorientiertes Lernmaterial für die Aus- und Weiterbildung im Beruf Kaufmann/Kauffrau im Einzelhandel anTankstellen **Lernhefte für die Aus- und Weiterbildung von Einzelhändlern an Tankstellen**

#### **Impressum:**

**Herausgeber:**

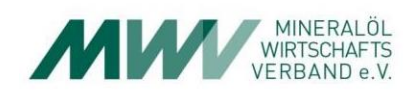

Mineralölwirtschaftsverband e. V. Georgenstraße 24 10117 Berlin Telefon 030 202 205 30 E-Mail [info@mwv.de](mailto:info@mwv.de) [www.mwv.de](http://www.mwv.de/)

**Redaktionelle Prüfung:** Eurodata AG

**Layout:** HOLST PE, Sebastian Holst MWV, Stefanie Waßmann

**Lektorat:** Götz Translations, Hamburg

**Mitwirkende Unternehmen und Verbände sind die Vertreter aus dem Arbeitskreis Ausbildung an Tankstellen des Mineralölwirtschaftsverbandes e. V. in Berlin.**

#### **Unternehmen Verbände**

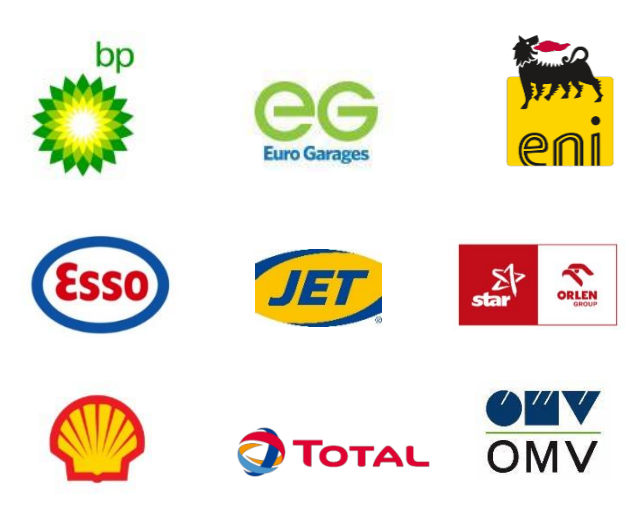

Aktualisierte Online-Auflage: September 2020

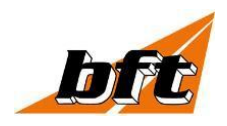

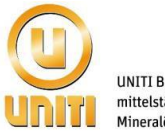

**UNITI Bundesverband**  $\textbf{mittelständischer}$ Mineralölunternehmen e.V.

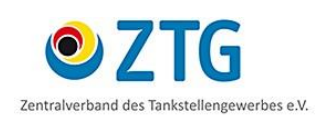

#### **Lernhefte für die Aus- und Weiterbildung von Einzelhändlern an Tankstellen**

Lernheft 1: Mein Ausbildungsbeginn Lernheft 2: Arbeitssicherheit an der Tankstelle Lernheft 3: Umweltschutz an der Tankstelle Lernheft 4: Bedeutung und Struktur des Einzelhandels Lernheft 5: Beratung und Verkauf Lernheft 6: Warenpräsentation und Werbemaßnahmen Lernheft 7: Warenwirtschaftssystem Lernheft 8: Warenannahme und Lagerung **Lernheft 9: Buchführen mit Erfolg** Lernheft 10: Von der Einstellung bis zur Kündigung Lernheft 11: Hygiene im Umgang mit Lebensmitteln Lernheft 12: Kraftstoffe und Motorenöle

Folgende Symbole dienen der Orientierung in den Lernheften:

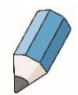

Mit bereits erworbenem Wissen beantworten Sie eigenständig Fragen, führen Berechnungen durch und beurteilen Ergebnisse. Ihre Antworten können Sie in den interaktiven Antwortfeldern z. B. mit dem Adobe Reader erfassen und speichern. Nummern an den Aufgaben, z. B. 1.22, verweisen auf eine entsprechende Lösung in den Lösungshinweisen. Bitte nutzen Sie diese Lösungen zur Korrektur und Verbesserung Ihrer Kenntnisse.

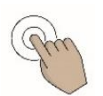

Sie können die Aufgaben durch aktives und kreatives Handeln lösen. Dabei ist es teilweise erforderlich, den eigenen Betrieb mit denen von Mitbewerbern zu vergleichen, Bekanntes auf Neues zu übertragen, Zusammenhänge zu erkennen und Schlussfolgerungen zu ziehen.

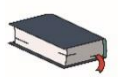

Ihnen wird das Nachschlagen in einem Fachbuch oder im Anhang empfohlen, wenn zur Bearbeitung der Aufgaben auf Wissen aufgebaut wird, das bereits an anderer Stelle erworben worden ist.

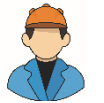

Sie unterstützen Herrn Oilmann bei seinen unternehmenspolitischen Aktivitäten.

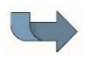

Sie erhalten Verweise auf andere Lernhefte.

Liebe Leserinnen und Leser, der Einfachheit halber verwenden wir in diesem Lernheft immer nur die männliche Form sämtlicher Personenbezeichnungen.

#### **Lernheft 9: Buchführen mit Erfolg**

Autorinnen: Ines Preuß, Petra Walldorf Herausgeber: Mineralölwirtschaftsverband e. V.

Wertvolle Unterstützung leisteten die Mitglieder des Arbeitskreises "Ausbildung an Tankstellen" des Mineralölwirtschaftsverbandes e. V.

© Mineralölwirtschaftsverband e. V. Alle Rechte vorbehalten. Das Lernheft darf nicht ohne Zustimmung des Mineralölwirtschaftsverbandes e. V. vervielfältigt, abgebildet, übersetzt und verbreitet werden.

Aktualisierte Ausgabe 2020

# **Inhalt**

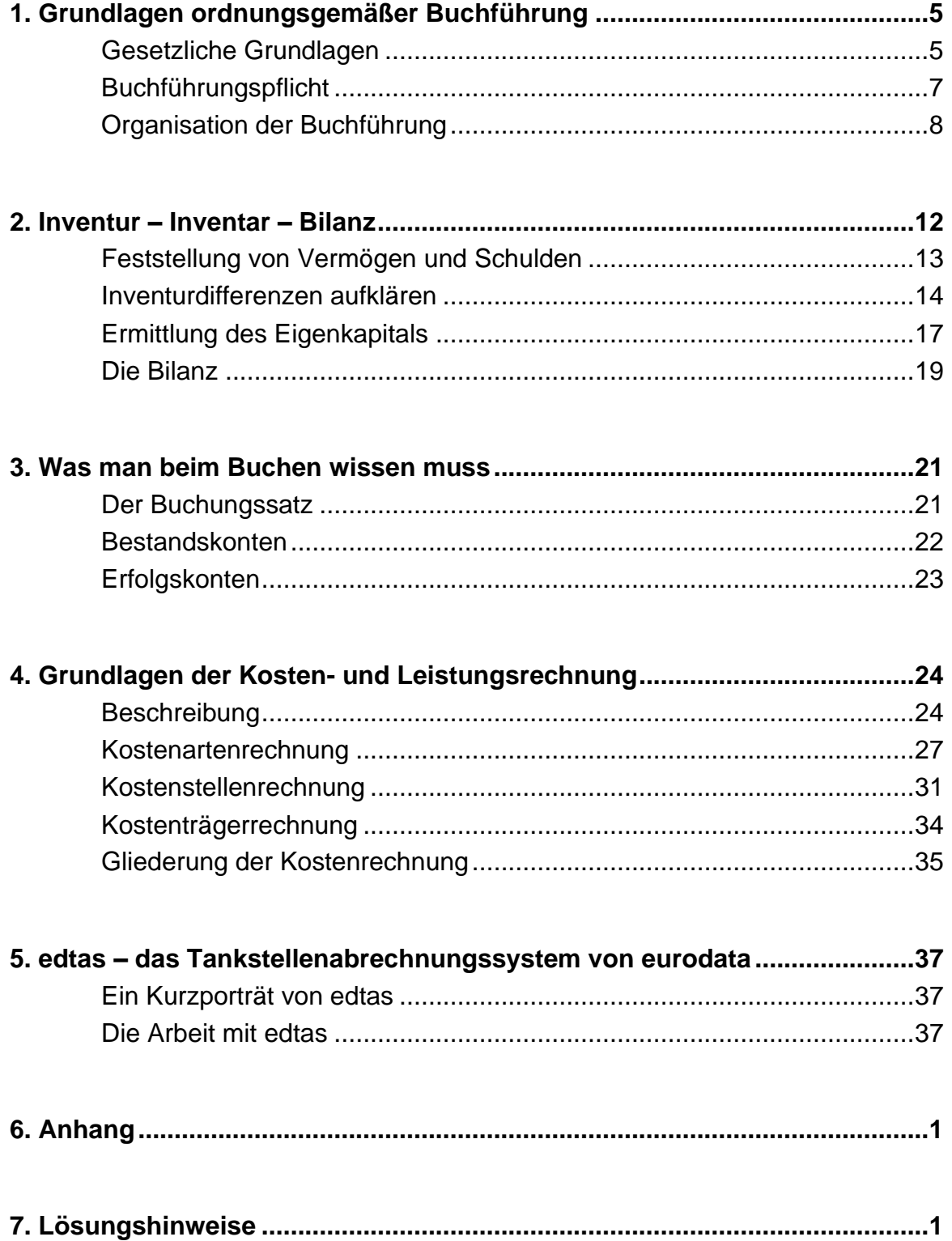

# <span id="page-4-0"></span>1.Grundlagen ordnungsgemäßer Buchführung

#### <span id="page-4-1"></span>Gesetzliche Grundlagen

Die Buchführung gehört neben der Kostenrechnung, der Statistik und der Planung zu den vier Zweigen des betrieblichen Rechnungswesens. Sie hat alle Geschäftsfälle mit Hilfe von Belegen zeitlich und sachlich geordnet für ein Geschäftsjahr aufzuzeichnen. Das trifft auch für die Buchführung in Tankstellen zu.

*Herr Matthias Oilmann ist von Beruf Kaufmann im Einzelhandel und hat mit großen Erwartungen die Comfort-Oil-Tankstelle in der Rennstraße 2 in 39112 Magdeburg übernommen.*

*In diesem Lernheft können Sie durch eigene Übungen seinen Einstieg in die Buchführung von Comfort Oil nachvollziehen.*

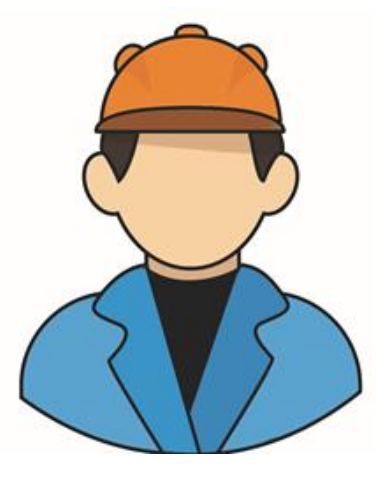

9.1 Was glauben Sie, welche Erwartungen Herr Oilmann mit seiner Selbstständigkeit verbindet?

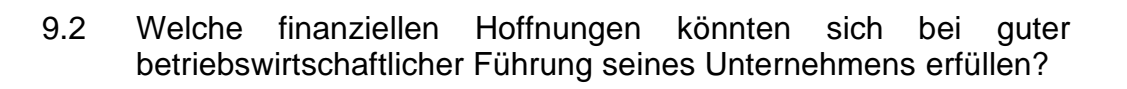

Als selbstständigem Einzelhandelskaufmann ist ihm bewusst, dass er sich an gesetzliche Bestimmungen zu halten hat.

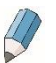

9.3 Welche Gesetze muss Matthias Oilmann besonders beachten? Nennen Sie bitte vier Gesetzesquellen und die dazu gehörenden Paragrafen.

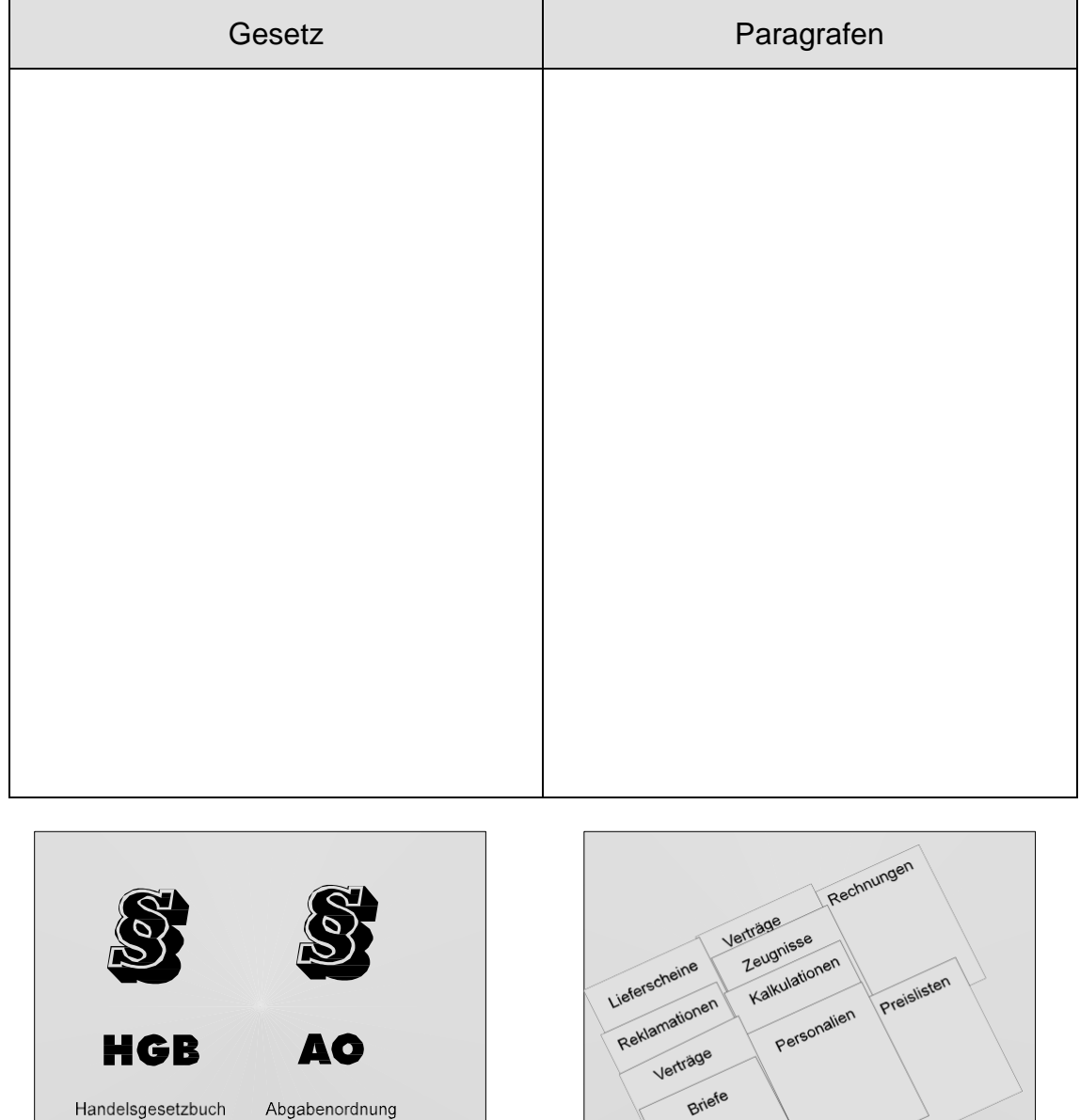

Die gesetzlichen

Aufbewahrungsvorschriften des Handelsund Steuerrechts verpflichten zur Aufbewahrung von Schriftgut.

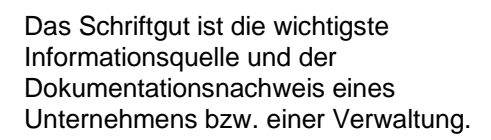

# <span id="page-6-0"></span>Buchführungspflicht

Nach § 238 HGB ist jeder Vollkaufmann verpflichtet, Bücher zu führen und in diesen seine Handelsgeschäfte und die Lage seines Vermögens nach den Grundsätzen ordnungsgemäßer Buchführung (GoB) ersichtlich zu machen. Die Geschäftsfälle müssen sich in ihrer Entstehung und Abwicklung verfolgen lassen.

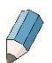

9.4 Nennen Sie Einzelregeln der Grundsätze ordnungsgemäßer Buchführung.

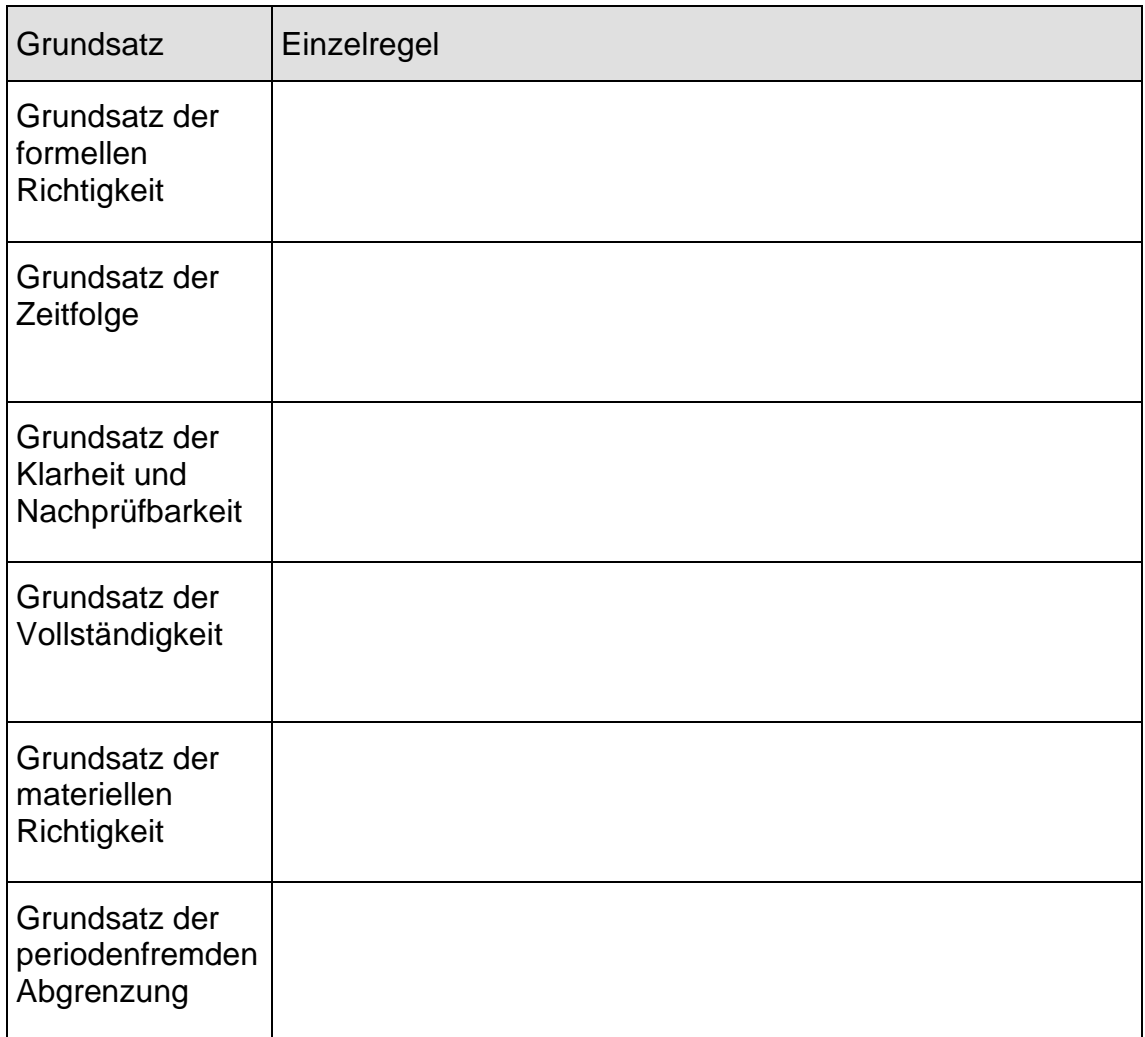

# <span id="page-7-0"></span>Organisation der Buchführung

Die Buchführung kann ihren Aufgaben nur gerecht werden, wenn gesetzliche Anforderungen mit den speziellen Anforderungen in jeder Tankstelle verknüpft werden.

Im Regelfall führt der Tankstellenunternehmer nur vorbereitende Arbeiten für den Steuerberater durch. Die eigentliche Buchungsarbeit wird durch den Steuerberater (z. B. edtas-Berater) erledigt. Das heißt aber auch, dass der Unternehmer wissen muss, wie sachgerecht Buch geführt wird.

Die erste Voraussetzung für eine gut organisierte Buchführung ist ein geordnetes Belegwesen. Wir unterscheiden verschiedene Belegarten, nämlich externe und interne Belege. Externe Belege kommen von außen, interne Belege werden an der Tankstelle selbst erstellt.

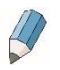

9.5 Nennen Sie mindestens drei Beispiele für jede Belegart.

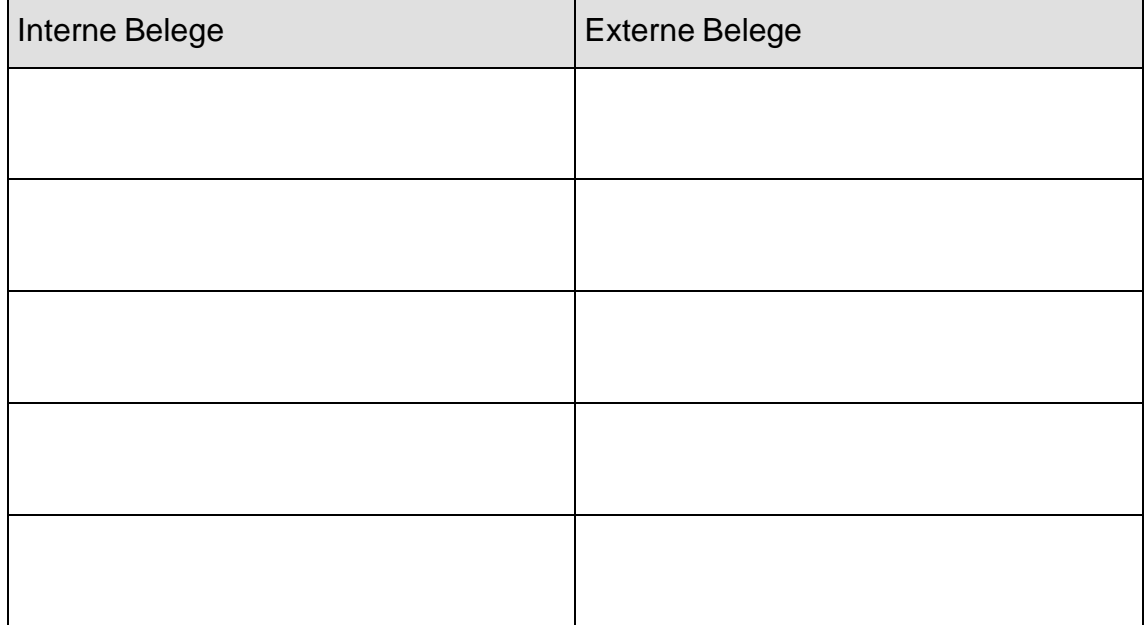

Die Belegbearbeitung erfolgt in drei Stufen:

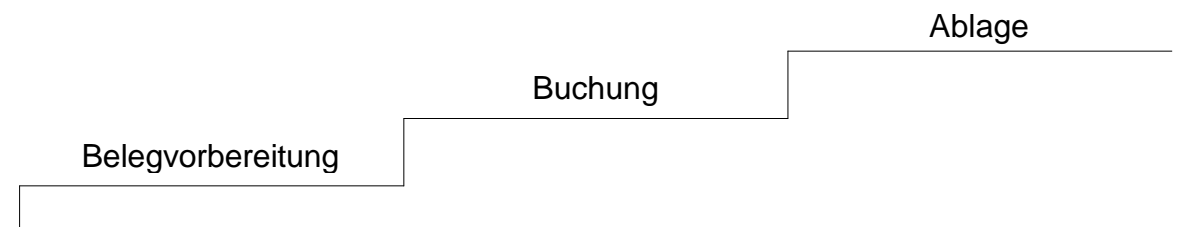

#### **Erste Stufe: Belegvorbereitung**

Zunächst müssen alle Belege auf sachliche und rechnerische Richtigkeit geprüft werden. Danach sind sie nach Beleggruppen (z. B. Eingangsrechnungen, Ausgangsrechnungen oder Bankbelege) zu ordnen und gruppenweise fortlaufend zu nummerieren. In vielen Fällen werden die geordneten Belege in einem Ordner an den Steuerberater weitergegeben.

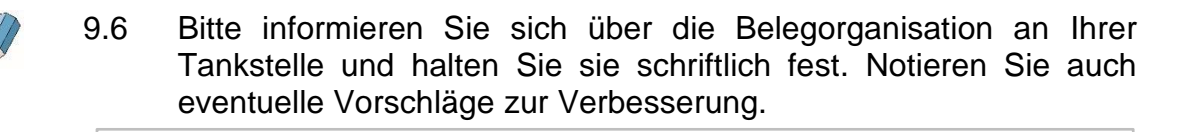

In der Praxis hat es sich bewährt, dass bestimmte Vordrucke zum Einsatz kommen, z. B. für das Rechnungseingangsbuch.

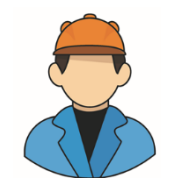

*Damit Matthias Oilmann die Übersicht über alle eingehenden Rechnungen und deren Bezahlung behält, hat er sich im Computer eine Excel-Tabelle als Rechnungseingangsbuch angelegt.*

- 
- 9.7 Tragen Sie bitte alle Eingangsrechnungen aus dem Anhang, Seite 2 bis 4, in das nachfolgende Rechnungseingangsbuch ein. Bisher wurden 1.600 Belege erfasst. Eingangsrechnungen werden außer mit der Beleg-Nr. auch mit "ER" gekennzeichnet.

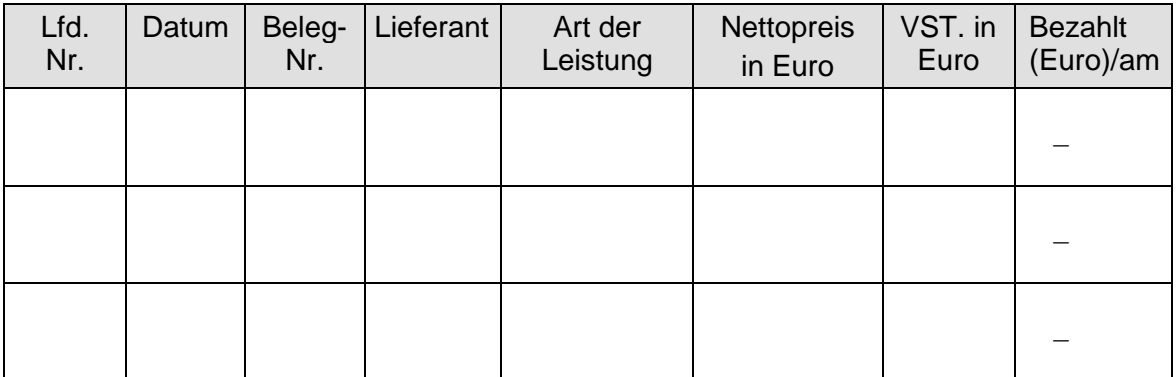

Wenn man die Kontoauszüge seiner Geschäftsbank kontrolliert, trägt man in die letzte Spalte das Datum der Bezahlung ein.

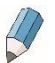

9.8 Erfragen Sie in Ihrer Tankstelle, wie hier die Eingangsrechnungen erfasst werden und wie die Bezahlung kontrolliert wird.

#### **Zweite Stufe: Buchung**

Man unterscheidet heute die manuelle von der elektronischen Buchung mit einem EDV-Finanzbuchhaltungsprogramm. Bei der manuellen Buchung muss im Grundbuch (Journal) und auf den Konten die Belegnummer notiert werden, damit später auch eine Prüfung möglich ist.

Auf dem Beleg erfolgt ein Buchungsvermerk, der die Grundbuchseite, das Buchungsdatum und das Handzeichen des Buchhalters enthält.

So kann in Verbindung mit dem Kontierungsvermerk die Buchung jederzeit wiedergefunden werden. Die EDV benötigt nur eine einzige Buchungserfassungsmaske. Durch softwaregesteuerte Vorgänge sind danach alle Auswertungen abrufbar.

Diese Aufgabe erledigt im Bereich Tankstelle heutzutage der Steuerberater.

#### **Dritte Stufe: Ablage**

Alle Belege müssen geordnet aufbewahrt werden. Nur durch eine geordnete Ablage ist jederzeit ein schneller Zugriff auf die Belege möglich.

Die gesetzlichen Bestimmungen schreiben für

- *Bücher und Aufzeichnungen, Inventare, Jahresabschlüsse, Lageberichte, die Eröffnungsbilanz sowie die zu ihrem Verständnis erforderlichen Arbeitsanweisungen und sonstigen Organisationsunterlagen*
- *Buchungsbelege*

eine Aufbewahrungsfrist von zehn Jahren vor. Diese Frist beginnt grundsätzlich am jeweiligen Jahresende (§ 147 Abgabenordnung).

9.9 Sie erhalten am 15.5.2019 eine Eingangsrechnung über diverse Shopartikel. Nach der Abwicklung des Einkaufs legen Sie die Rechnung ab. Wann dürfen Sie diese Rechnung frühestens vernichten? Kreuzen Sie die richtige Antwort an.

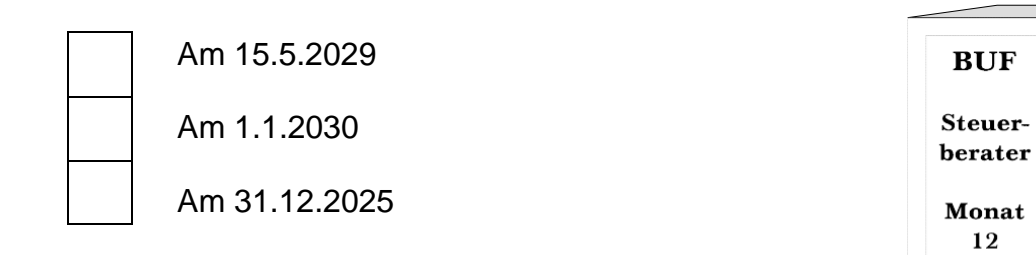

Es hat sich bewährt, für jeden Monat einen Ordner anzulegen. Wenn dieser vom Steuerberater zurückkommt, verbleibt er zur endgültigen Aufbewahrung beim Tankstellenunternehmer.

9.10 Überlegen Sie, welche Belege aus dem Anhang, Seite 1 bis 6 , aufbewahrt werden müssen, und nennen Sie die entsprechenden Aufbewahrungsfristen.

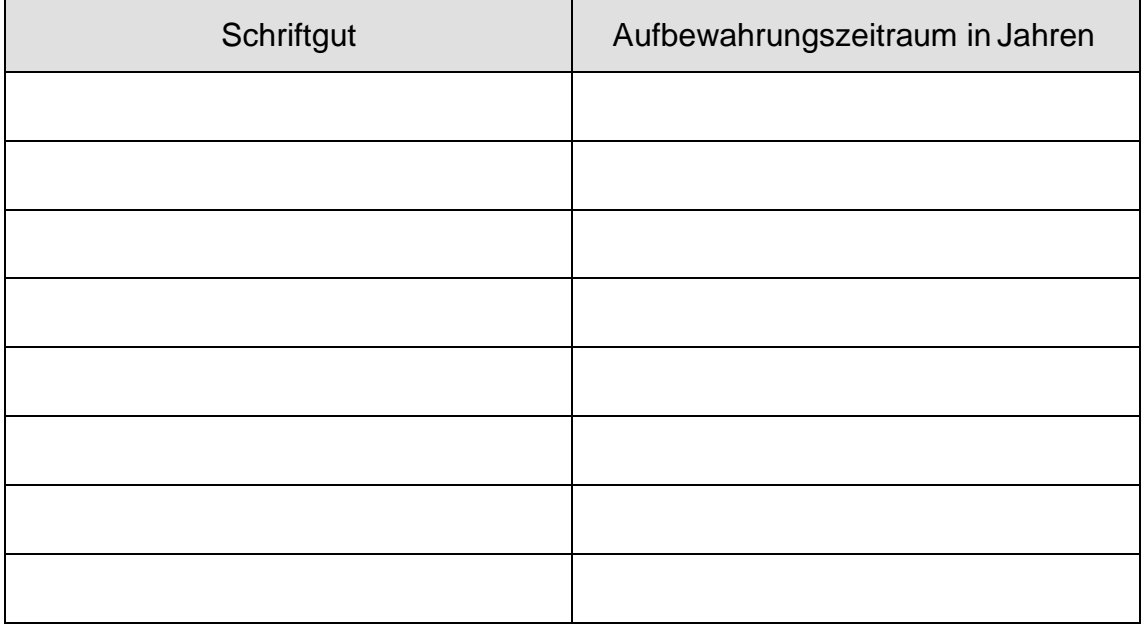

 $\overline{\mathscr{P}}$ 

9.11 Fragen Sie Ihren Ausbilder nach der Aufbewahrungsfrist von Kreditkartenbelegen. Notieren Sie das Ergebnis.

# <span id="page-11-0"></span>2.Inventur – Inventar – Bilanz

#### **Handels- und steuerrechtliche Grundlagen**

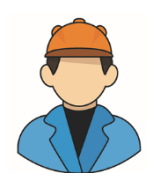

*Matthias Oilmann führte nach der Übernahme der Tankstelle eine Inventur durch und nahm anschließend eine Aufstellung des Inventars vor.*

Die gesetzlichen Grundlagen dafür sind im Handelsgesetzbuch (HGB) und in Steuervorschriften niedergeschrieben.

Im § 242 regelt das HGB die Pflicht zur Aufstellung:

- (1) Der Kaufmann hat zu Beginn seines Handelsgewerbes und für den Schluss eines jeden Geschäftsjahres einen das Verhältnis seines Vermögens und seiner Schulden darstellenden Abschluss (Eröffnungsbilanz, Bilanz) aufzustellen. ...
- (2) Er hat für den Schluss eines jeden Geschäftsjahres eine Gegenüberstellung der Aufwendungen und Erträge des Geschäftsjahres (Gewinn- und Verlustrechnung) aufzustellen.
- (3) Die Bilanz und die Gewinn- und Verlustrechnung bilden den Jahresabschluss.
- 
- 9.12 Was versteht man unter a) Inventur und b) Inventar? Lesen Sie ggf. in Ihrem Fachbuch nach.

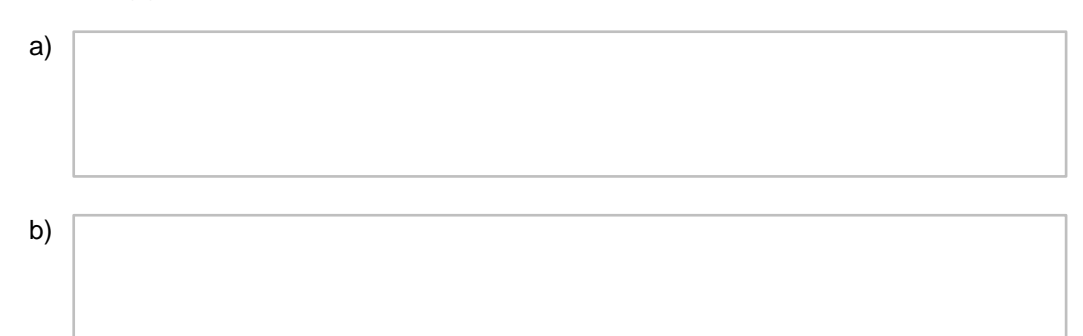

# <span id="page-12-0"></span>Feststellung von Vermögen und Schulden

Die Inventur ist also eine körperliche Bestandsaufnahme, bei der alle Vermögensteile und Schulden nach Art, Menge und Wert erfasst und einzeln zu Einstandspreisen bewertet werden.

*Das leistet sich kein Pächter mehr:*

Die Inventur wird aber nicht nur durchgeführt, weil das Gesetz es verlangt, sondern auch weil jeder Tankstellenpächter wissen möchte, ob es Abweichungen zwischen den Buchbeständen und den tatsächlich vorhandenen Beständen gibt. Eine korrekte Inventur stellt somit die gesamte Buchführung auf eine fundierte Grundlage.

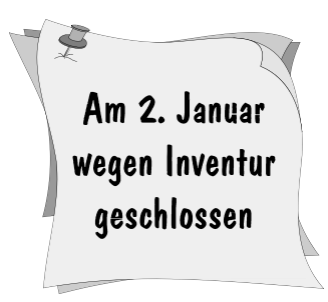

In einer Tankstelle sind verschiedene Warengruppen und Leistungen zu unterscheiden. Das sind z. B.:

- 1. Kraft- und Schmierstoffe 4. Autowäsche/-pflege
	-

- 2. Autoartikel 5. sonstige Dienstleistungen
- 
- 3. Shopartikel 6. sonstige Einnahmen
- 
- 9.13 Nennen Sie zu jeder Artikel- bzw. Leistungsart drei konkrete Beispiele aus Ihrer Tankstelle.

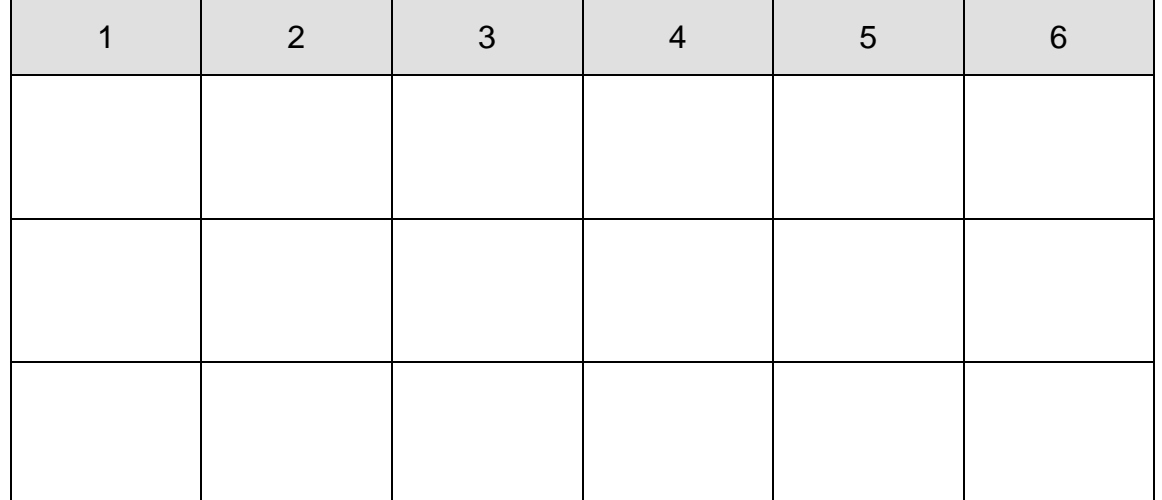

# <span id="page-13-0"></span>Inventurdifferenzen aufklären

Der Gesetzgeber schreibt vor, dass mindestens einmal im Jahr eine Inventur durchgeführt werden muss. Werden die Vermögens- und Schuldenwerte zu einem bestimmten Stichtag ermittelt, spricht man von der **Stichtagsinventur.** Die Bestandsaufnahme findet am Ende oder Anfang des Geschäftsjahres statt.

Das ist aber für eine Tankstelle, die 2.500 bis 3.000 verschiedene Artikel in ihrem Sortiment führt, zu wenig.

Je nach Artikelgruppe haben sich in der Praxis körperliche Bestandsaufnahmen in kurzen Intervallen durchgesetzt (z. B. bei Zigaretten und Alkohol täglich). Auf die Bestandsaufnahme am Bilanzstichtag kann dann verzichtet werden.

Wichtige Voraussetzung ist die laufende Erfassung von Mengenänderungen der Vermögensgegenstände. Einmal jährlich muss überprüft werden, ob die tatsächlich vorhandenen Mengen mit den Buchwerten übereinstimmen. Diese Art der Inventur heißt **permanente Inventur.**

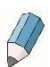

9.14 Gibt es an Ihrer Tankstelle schon eine permanente Inventur?

Die Ergebnisse der Inventur werden in Inventur-Zähllisten festgehalten. Dabei treten aber oft Abweichungen zwischen dem Sollbestand (Buchbestand) und dem Istbestand (tatsächlichen Bestand) auf.

Es gibt sehr viele Gründe für Inventurdifferenzen, z. B.:

- 1. Diebstahl (Kunden, Vertreter, Lieferanten, Personal)
- 2. nicht notierter Eigenverbrauch
- 3. Privatentnahme
- 4. nicht notierter Bruch, Verderb, unverkäufliche Ware
- 5. Kassenmanipulation
- 6. Warenrechnung und Liefermenge stimmen nicht überein
- 7. falsche Zuordnung oder nicht rechtzeitige Einreichung von Rechnungen
- 8. falsches Zählen bei der Inventur (z.B. Stangen statt Schachteln bei Tabakwaren)
- 9. mangelnde Wareneingangskontrolle
- 10. nicht artikelgerechter Verkauf
- 11. keine Verbuchung von Warenrücknahmen
- 12. falsche Bewertung der erfassten Güter (Verkaufs- statt Einkaufspreis)
- 13. Schätzungen anstatt korrekter körperlicher Erfassung

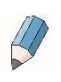

9.15 Was ist unter "nicht artikelgerechter Verkauf" zu verstehen?

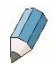

9.16 Welche typischen Fälle von Inventurdifferenzen kommen in Ihrer Tankstelle häufiger vor?

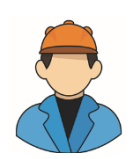

*Herr Oilmann hat eine Inventur manuell durchführen lassen*.

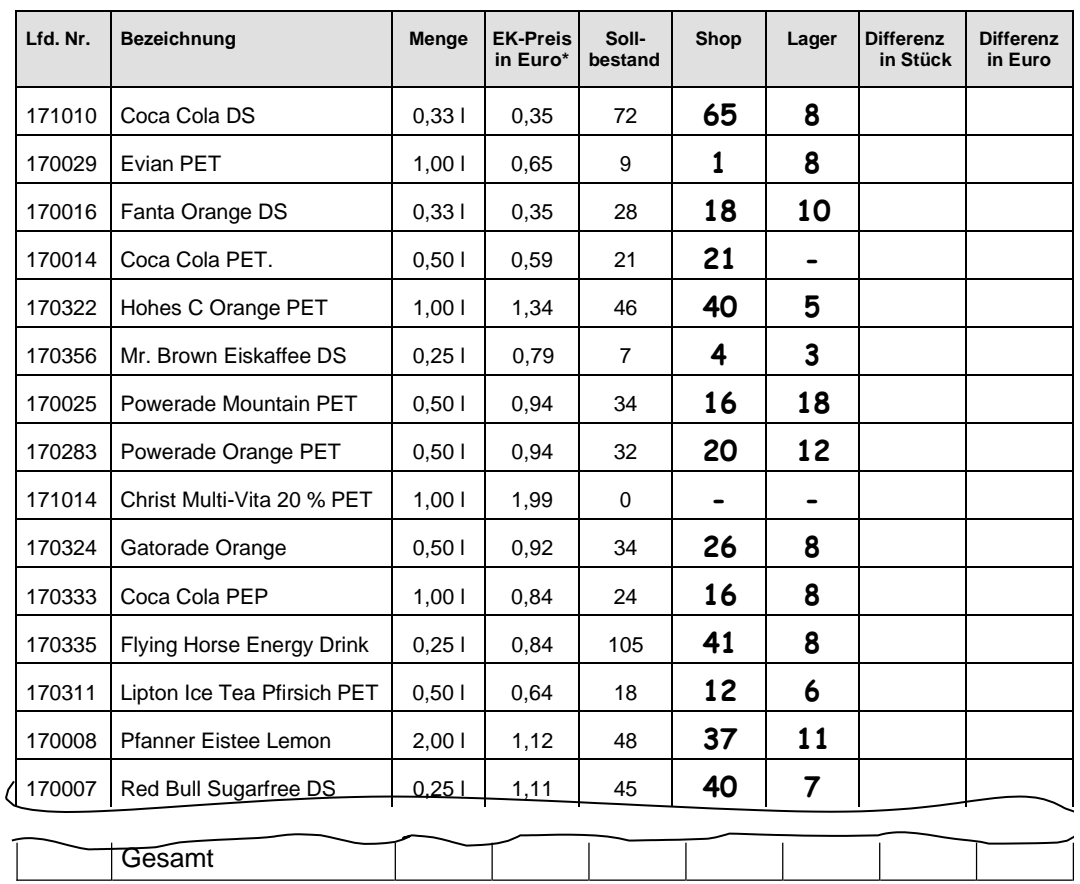

#### 9.17 Ermitteln Sie die bei der manuell durchgeführten Stichprobeninventur festgestellten Differenzen.

\* EK-Preise sind beliebig gewählt.

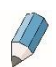

#### 9.18 Welche Vorschläge können Sie zur Vermeidung von Inventurdifferenzen machen?

# <span id="page-16-0"></span>Ermittlung des Eigenkapitals

Nach erfolgreicher Inventur wird als Ergebnis das Inventar erstellt. Die Ermittlung des Eigenkapitals erfolgt nach einer ganz einfachen Formel:

$$
A - B = C
$$

9.19 Was bedeuten die Buchstaben A, B und C?

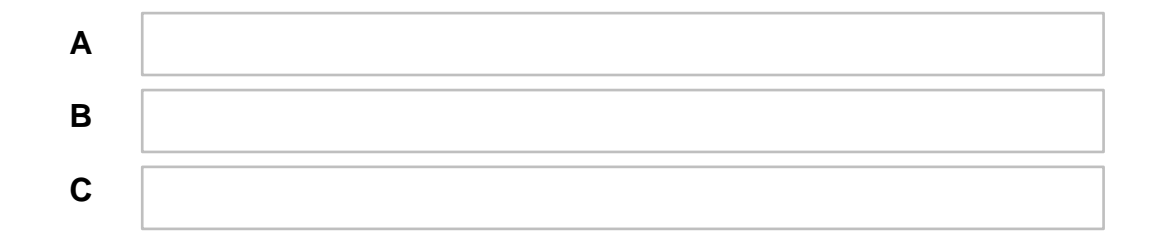

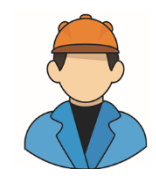

*Nach Aufklärung aller Inventurdifferenzen hat Matthias Oilmann sein gesamtes Vermögen und die Schulden festgestellt.*

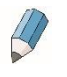

9.20 Ordnen Sie die nachstehenden Begriffe und Beträge in das nebenstehende Kurzinventar ein.

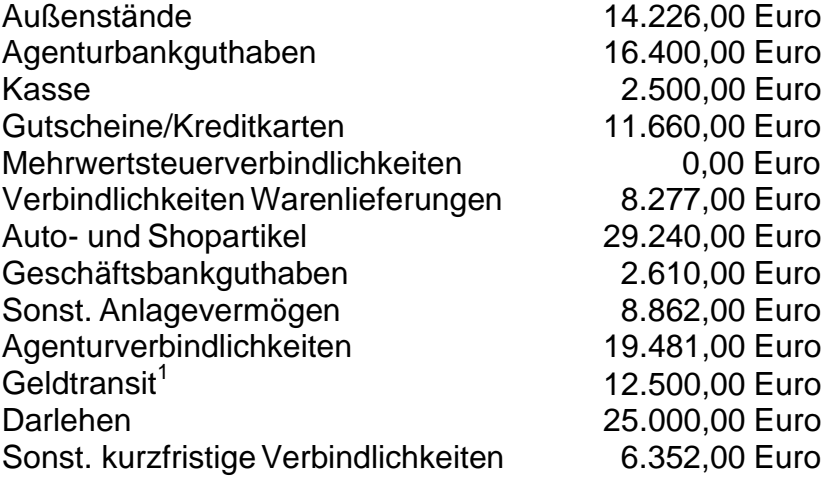

<sup>1</sup> Auf dem Geldtransitkonto wird Geld verbucht, das sich nicht mehr in der Kasse und noch nicht auf der Bank, sondern auf dem Weg dorthin befindet.

#### **A Vermögen**

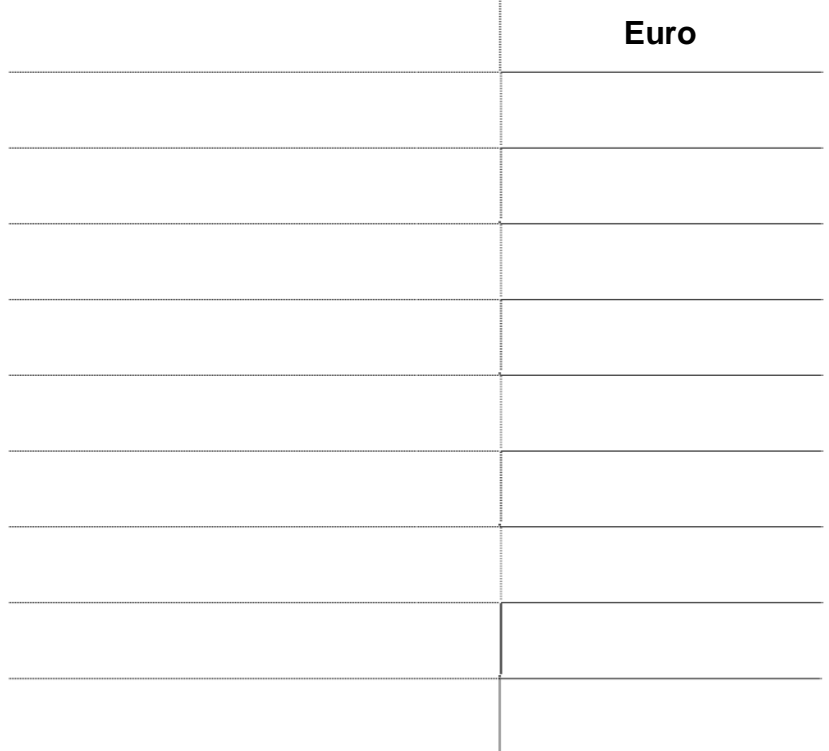

# **B Schulden**

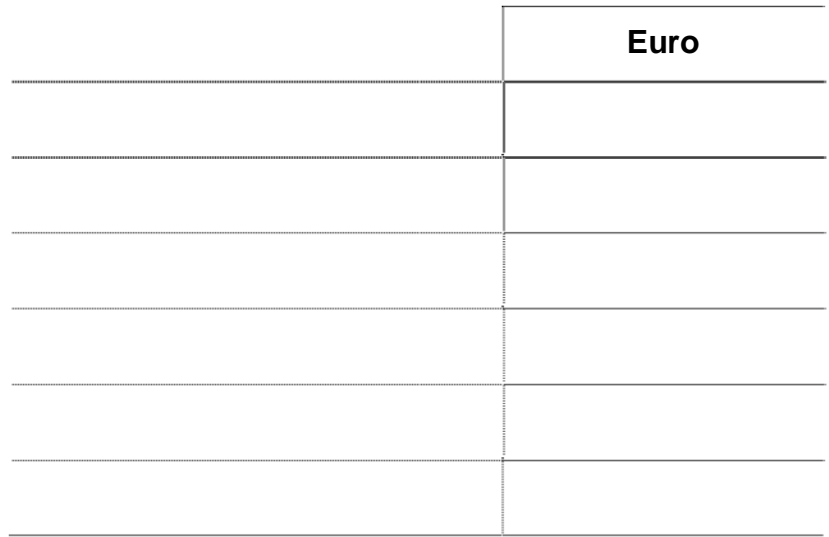

# **C Ermittlung des Eigenkapitals**

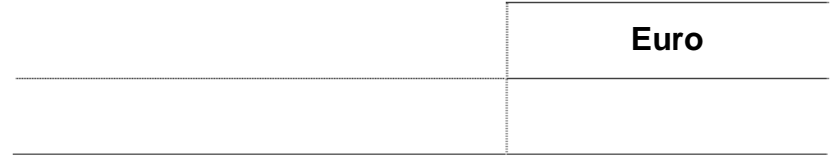

#### <span id="page-18-0"></span>Die Bilanz

Nachdem das Inventar erstellt worden ist, muss es in die Bilanz umgeformt werden.

9.21 Arbeiten Sie bitte im folgenden Lückentext die Unterschiede zwischen Inventar und Bilanz heraus.

1. Vermögen und Kapital stehen | nicht unter-

einander wie im Inventar. Diese Form der Darstellung heißt

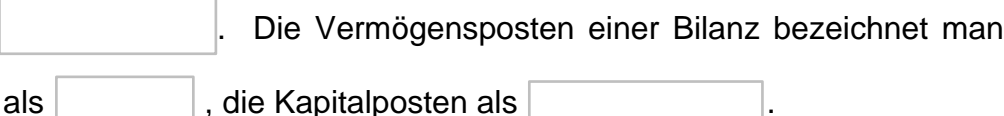

2. Gleichartige Vermögens- und Schuldenposten sind zu umfassenden

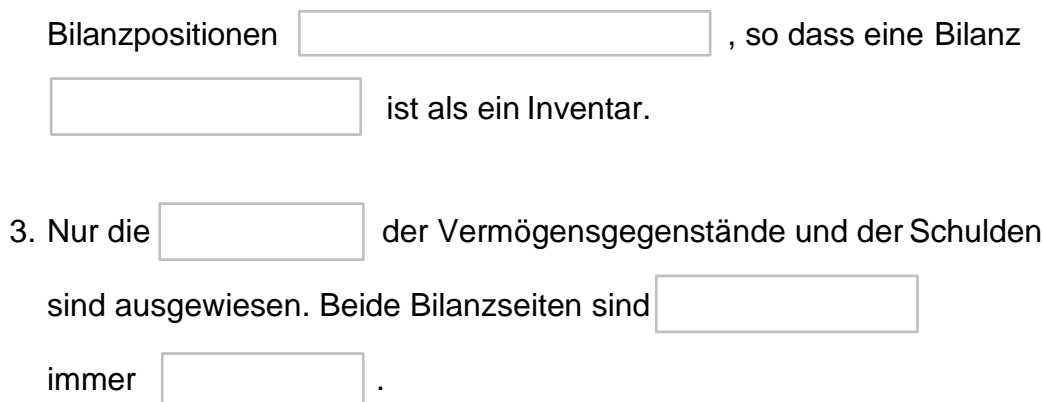

*Nach § 242 des HGB hat jeder Kaufmann zu Beginn seines Handelsgewerbes und für den Schluss eines jeden Geschäftsjahres eine Bilanz aufzustellen. Dieser Abschluss stellt das Verhältnis seines Vermögens und seiner Schulden dar.*

*Die Bilanz ist unter Angabe des Datums vom Kaufmann zu unterzeichnen, womit er die Verantwortung für die Richtigkeit und Vollständigkeit übernimmt.*

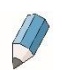

#### 9.22 Beantworten Sie bitte die folgenden Fragen.

#### **BILANZ**

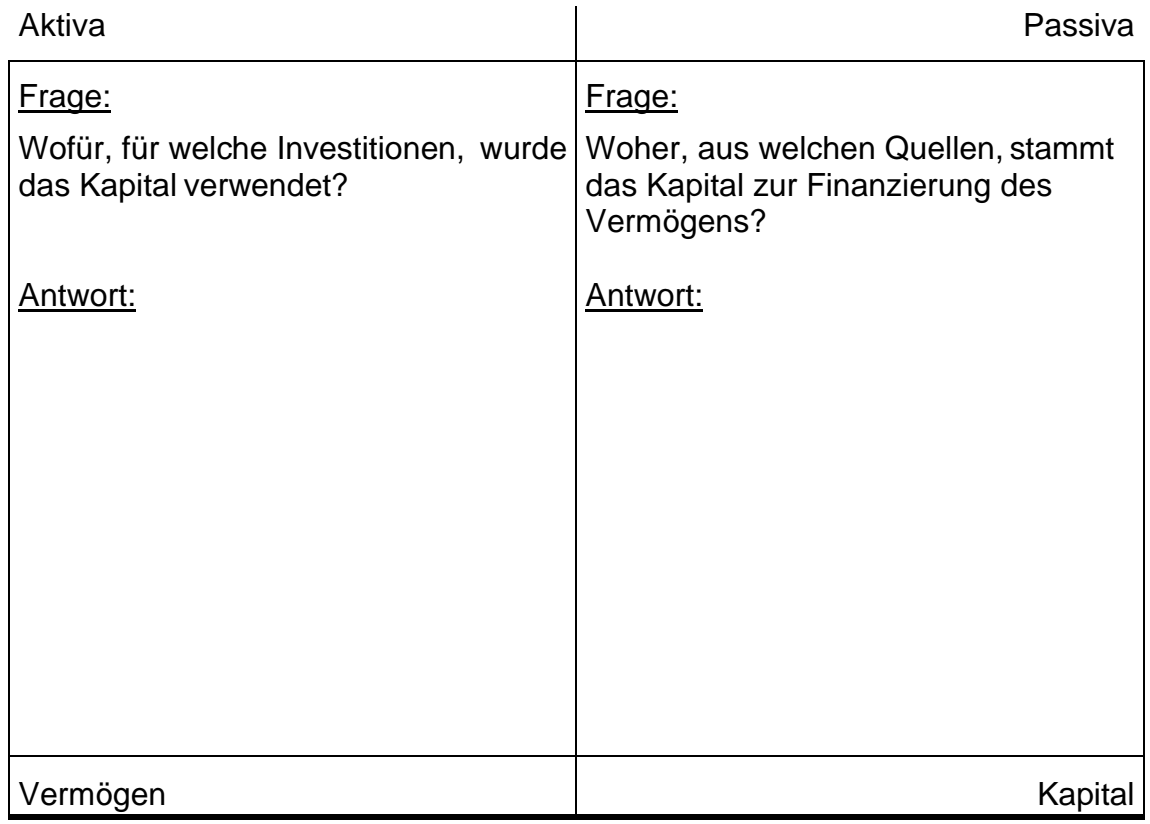

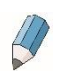

9.23 Erstellen Sie nun aus dem Inventar die Bilanz. Beachten Sie bitte die richtige Reihenfolge auf der Aktiv- und Passivseite.

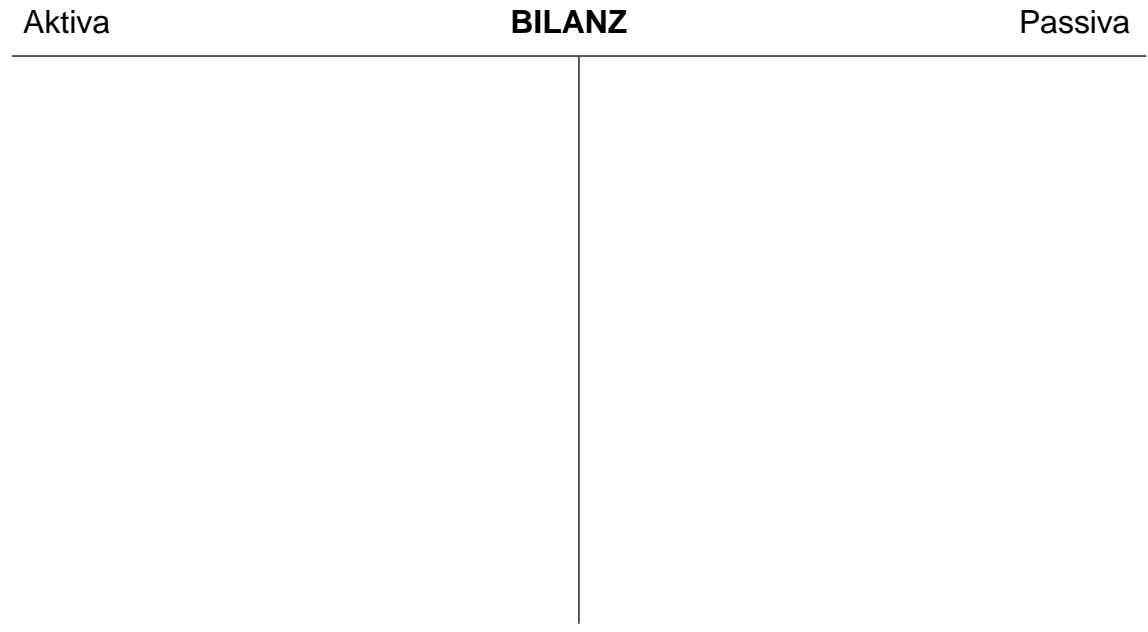

# <span id="page-20-0"></span>3.Was man beim Buchen wissen muss

#### <span id="page-20-1"></span>Der Buchungssatz

Der "Buchungssatz" ist typisch für die Sprache der Buchhalter. Jeder Geschäftsfall muss durch ein Schriftstück "belegt" sein.

Bevor man bucht, ist zu überlegen:

- 1. Welche Konten werden berührt?
- 2. Handelt es sich um ein Aktiv- oder Passivkonto?
- 3. Liegt ein Zugang oder Abgang vor?
- 4. Auf welchen Kontenseiten ist demnach zu buchen?
- 5. Der Buchungssatz lautet: **Sollkonto an Habenkonto**

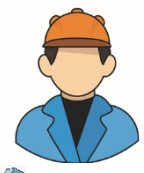

*Herr Oilmann muss seinen Belegen jeweils einen Buchungssatz zuordnen.*

Formulieren Sie den Buchungssatz, der sich aus dem Beleg im Anhang, Seite 2, ergibt.

Durch Vorkontieren wird der Buchungssatz festgelegt und in einen Buchungsstempel eingetragen.

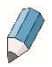

9.24 Tragen Sie jetzt den Buchungssatz aus dem Beleg in den Stempel ein.

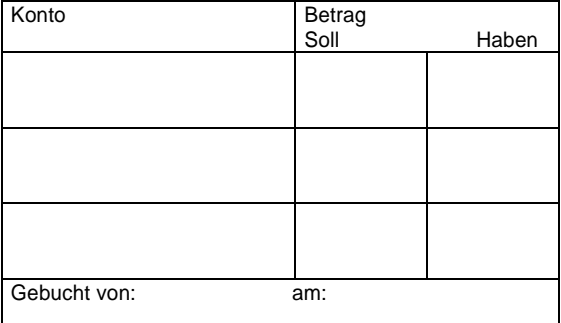

### <span id="page-21-0"></span>Bestandskonten

Da jeder Geschäftsfall die Werte in der Bilanz ändert, ist es aus Gründen der Übersichtlichkeit notwendig, zu Beginn eines Geschäftsjahres die Bilanz in Konten aufzulösen.

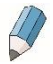

9.25 Ergänzen Sie die fehlenden Begriffe.

Alle Konten aus der linken Seite der Bilanz heißen .

Alle Konten aus der rechten Seite der Bilanz heißen .

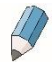

9.26 Ordnen Sie beiden Kontenarten zu, auf welcher Seite jeweils der<br>Anfangsbestand, die Zugänge, die Abgänge und der *Anfangsbestand,* die *Zugänge,* die *Abgänge* und der *Schlussbestand* stehen.

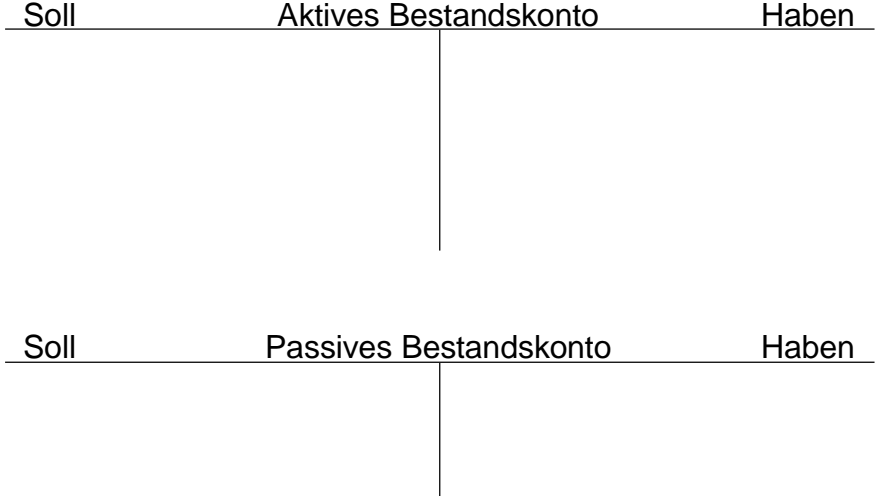

# <span id="page-22-0"></span>Erfolgskonten

Geschäftsfälle, die zu einer Eigenkapitalveränderung führen, werden als Erfolgsvorgänge bezeichnet. Diese Eigenkapitalveränderung ist der Erfolg des Betriebes, also auch der Tankstelle. "Positiver Erfolg" wird als Gewinn bezeichnet und "negativer Erfolg" als Verlust.

Um die Übersichtlichkeit im Eigenkapitalkonto zu garantieren, bildet man Unterkonten des Eigenkapitalkontos, die Erfolgskonten. Sie unterscheiden sich von den Bestandskonten.

9.27 Notieren Sie bitte die Unterschiede zwischen Bestands- und Erfolgskonten.

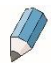

9.28 Ergänzen Sie bitte den folgenden Lückentext:

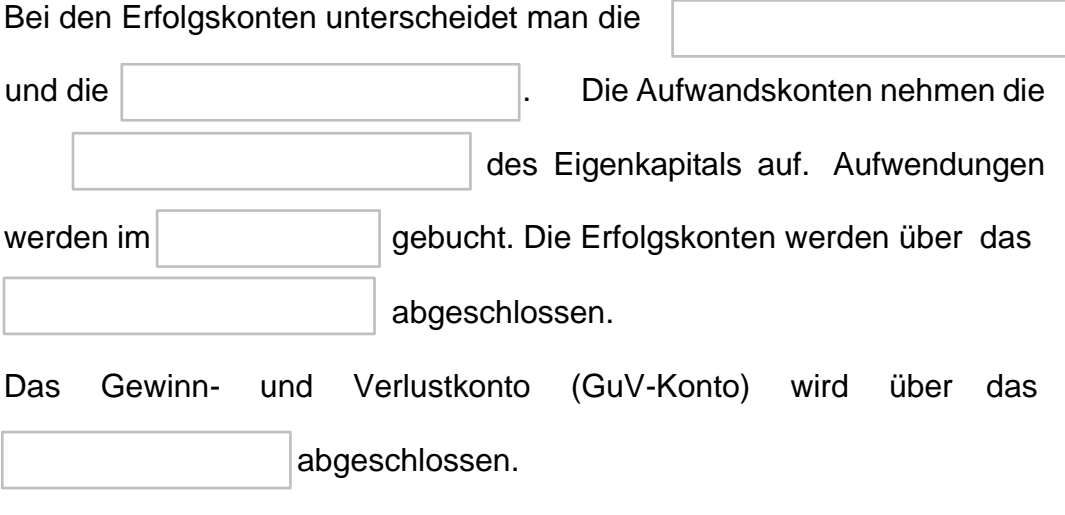

Die Abschlussbuchung lautet bei Gewinn:

#### Bei Verlust lautet sie:

.

.

# <span id="page-23-0"></span>4.Grundlagen der Kosten- und Leistungsrechnung

#### <span id="page-23-1"></span>Beschreibung

Die Kosten- und Leistungsrechnung (KLR) gehört neben der Finanzbuchhaltung zum betrieblichen Rechnungswesen. Sie muss sich im Gegensatz zur Buchführung nicht an steuer- und handelsrechtliche Vorschriften halten, sondern kann sich ganz frei an den individuellen unternehmerischen Gegebenheiten ausrichten.

Sie hat die Aufgabe, die Kosten des Betriebes verursachungsgerecht zu erfassen und nach bestimmten Vorgaben auszuwerten. Mit Hilfe dieser Ergebnisse werden nicht nur das Betriebsergebnis und die notwendigen Verkaufspreise ermittelt, sondern auch unternehmerische Planungen und Entscheidungen getroffen.

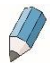

9.29 Nennen Sie Beispiele für unternehmenspolitische Entscheidungen.

Die Grundlage für die KLR bilden die Zahlen der Buchführung, und hier insbesondere die der Anlagebuchhaltung, der Lagerbuchhaltung und der Lohn- und Gehaltsbuchführung. Diese Zahlen werden nach besonderen Gesichtspunkten aufbereitet, indem neutrale Aufwendungen und Erträge aus dem Gesamtergebnis herausgefiltert werden.

Für die KLR sind nur die Kosten wichtig, die in engem Zusammenhang mit dem eigentlichen Betriebszweck stehen.

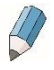

Fragen Sie Ihren Ausbilder, was der betriebliche Zweck Ihres Ausbildungsbetriebes ist.

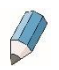

9.30 Zählen Sie Kosten auf, die nicht in direktem Zusammenhang mit der eigentlichen betrieblichen Tätigkeit stehen.

Diese Kosten nennt man **neutrale Aufwendungen bzw. Erträge** und werden vor der weiteren Verarbeitung in der KLR aus den Gesamtkosten herausgezogen. Die KLR rechnet also nur auf der Grundlage betriebsbezogener Zahlen.

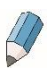

9.31 Überprüfen Sie Ihr Wissen, indem Sie die folgenden Aufwands- und Ertragsarten den entsprechenden Geschäftsvorfällen zuordnen.

A Neutrale Aufwendungen

B Neutrale Erträge

C Betriebliche Aufwendungen

D Betriebliche Erträge

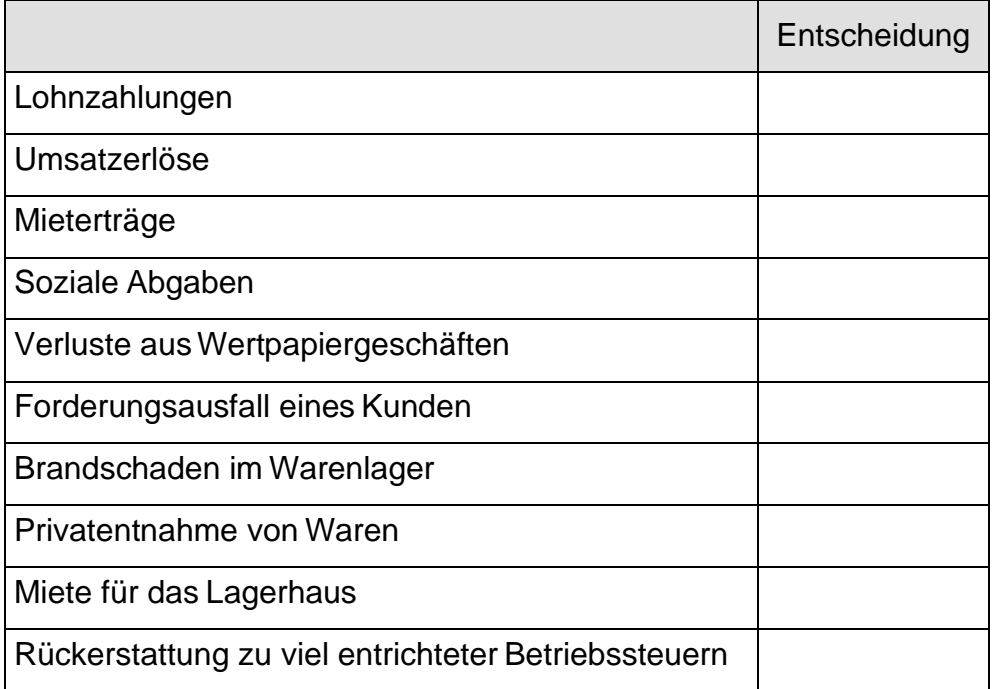

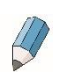

9.32 Fassen Sie aus den vorangegangenen Seiten die wichtigsten Aufgaben der KLR zusammen.

# <span id="page-26-0"></span>Kostenartenrechnung

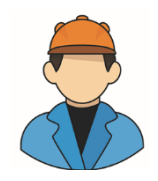

*Herr Oilmann möchte natürlich gern wissen, welche Kosten wann und wodurch an seiner Tankstelle entstanden sind. Gerade in Zeiten, in denen die Wirtschaft nicht so floriert, darf die Kostenkontrolle nicht vernachlässigt werden.*

Welche Kosten angefallen sind, kann Herr Oilmann mit der **Kostenartenrechnung** feststellen.

Man kann die Kosten in folgende Arten unterteilen.

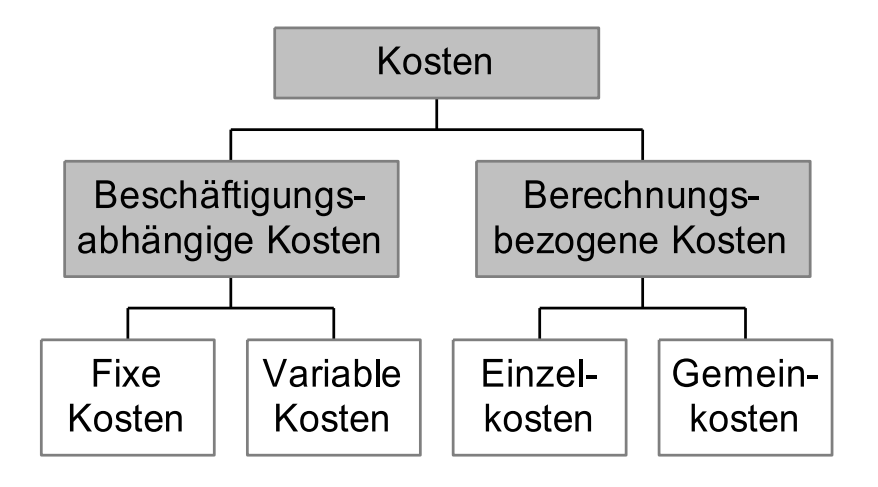

9.33 Vervollständigen Sie den folgenden Lückentext und gehen Sie dabei auf die Unterschiede der einzelnen Kostenarten ein.

*(Umsatz, fixe, direkt, Kostenstellen, nicht, zeitabhängig, hoher, abhängig, niedriger)*

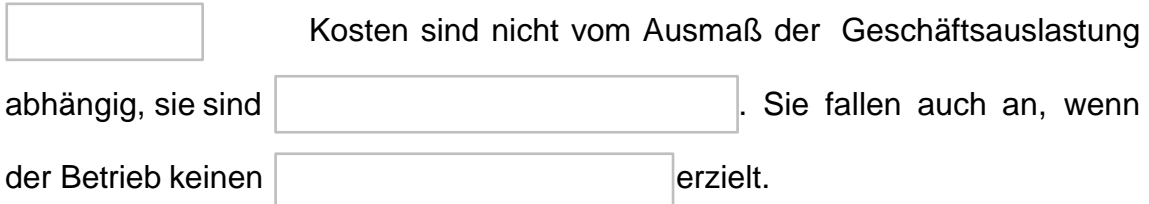

Im Gegensatz dazu sind variable Kosten von der betrieblichen Auslastung

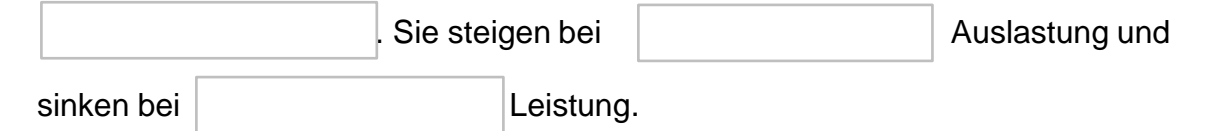

#### Grundlagen der Kosten- und Leistungsrechnung

Einzelkosten sind durch die Herstellung einer bestimmten Ware entstanden und

können dieser **zugeordnet werden**.

Gemeinkosten sind allgemein entstandene Kosten, die dem verkauften Produkt

eindeutig zugerechnet werden können. Deshalb wird

beispielsweise das Gehalt der Kassiererin nicht einzelnen Verkaufsartikeln

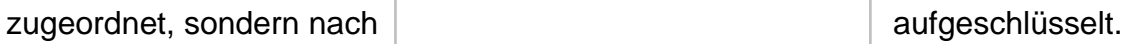

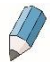

9.34 Ordnen Sie die folgenden Begriffe den richtigen Definitionen zu, indem Sie die entsprechende Zahl in das Kästchen schreiben.

1 Einzelkosten  $\overline{2}$ Gemeinkosten Fixe Kosten 3 Variable Kosten 4

Definitionen:

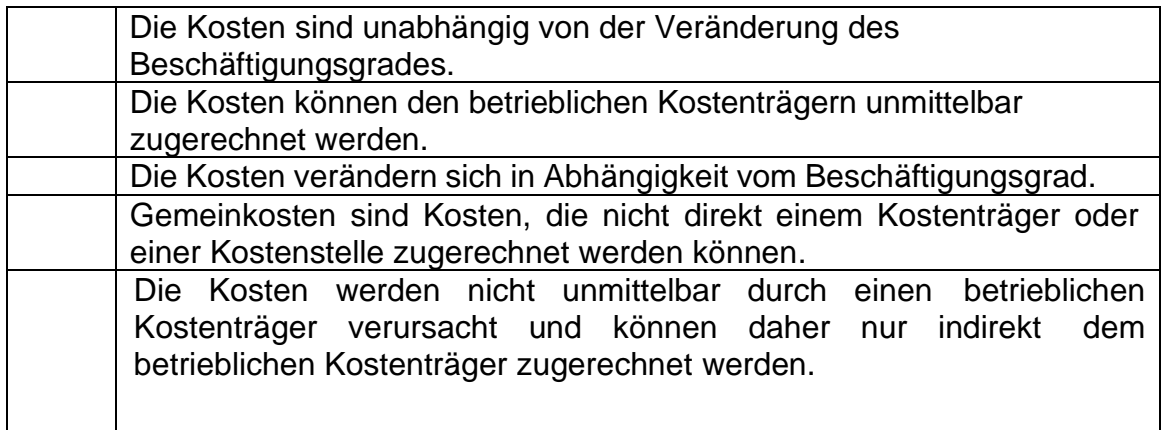

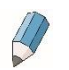

9.35 Notieren Sie Beispiele zu den folgenden Kostenarten.

Fixe Kosten

#### Variable Kosten

Einzelkosten

Gemeinkosten

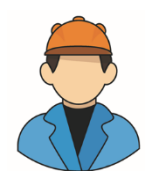

*Herr Oilmann hat aus der Buchhaltung folgende Aufstellung über die Aufwendungen und Erträge erhalten:*

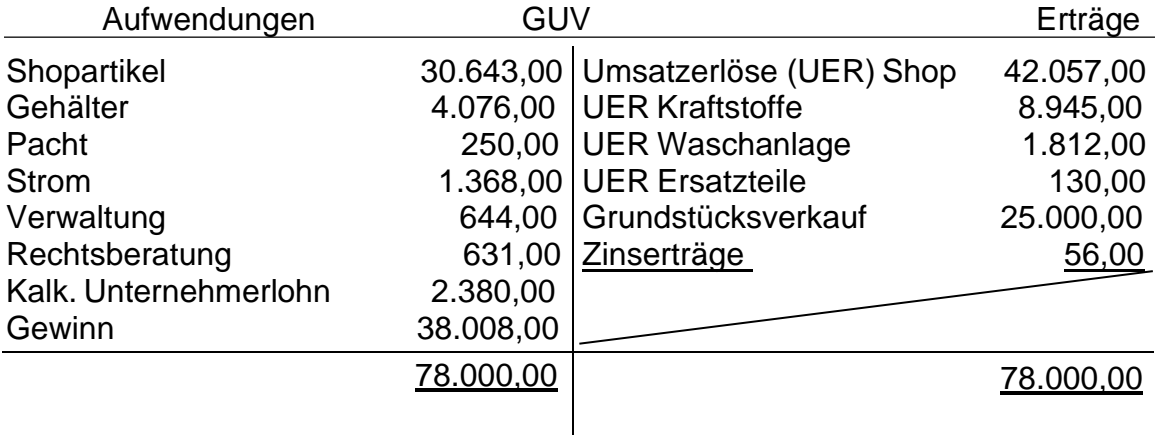

In einem ersten Schritt muss er die Zahlen der Buchhaltung in eine Ergebnistabelle übertragen. Die Gewinn-und-Verlust-Rechnung liegt nun nicht mehr in der Kontenform, sondern in der Staffelform vor.

Danach sortiert er die einzelnen Beträge danach, ob sie betriebsbedingt oder nicht betriebsbedingt angefallen sind. Er trägt sie in die entsprechenden Spalten ein.

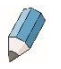

9.36 Führen Sie auf Grundlage der Angaben die Abgrenzungsrechnung für die Comfort Oil GmbH durch. Verwenden Sie für die Bearbeitung bitte das folgende Schema.

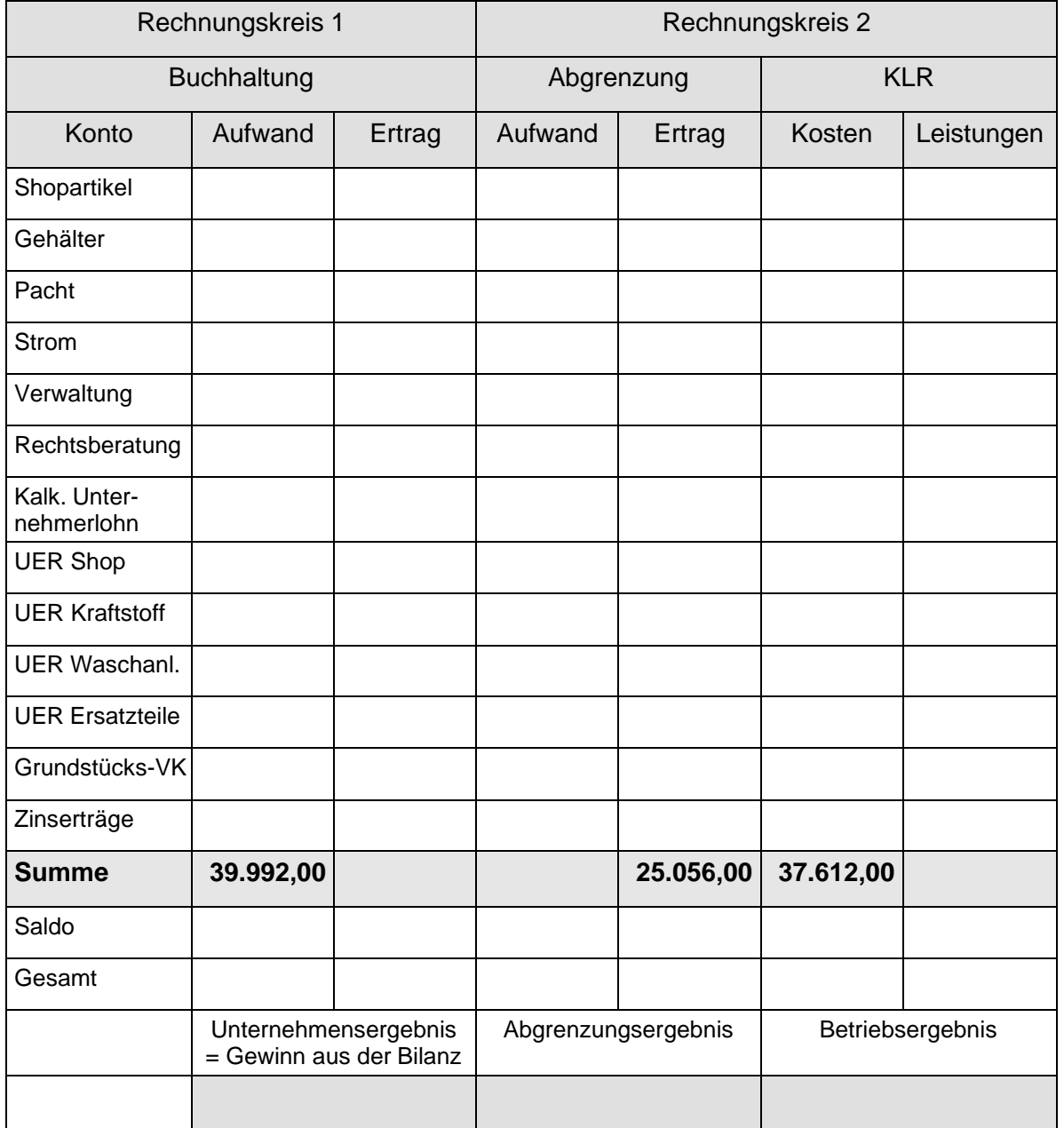

#### Es gilt folgende Regel:

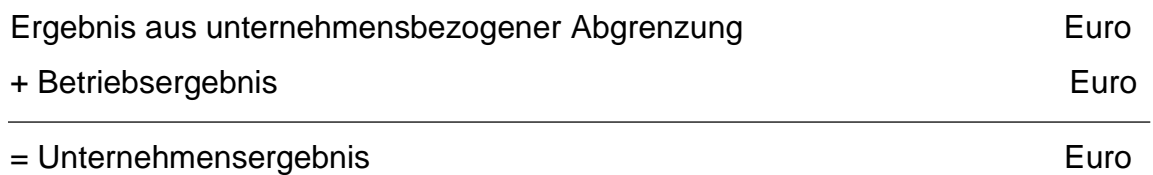

Rechnen Sie nach, ob Sie die Regel eingehalten haben.

## <span id="page-30-0"></span>Kostenstellenrechnung

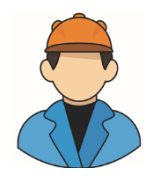

*Nachdem Herr Oilmann die Kosten vollständig erfasst hat, stellt sich die Frage, wo im Unternehmen diese Kosten genau entstanden sind und in welcher Höhe sie angefallen sind*.

Antworten dazu gibt die **Kostenstellenrechnung.** Sind die Kosten für eine Kostenstelle (Abteilung, Warengruppe) bekannt, so kann das Unternehmen diese Kosten mit Hilfe des Betriebsabrechnungsbogens kontrollieren und Zuschlagssätze für die Kalkulation (Kostenträgerrechnung) ermitteln.

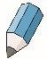

9.37 Füllen Sie bitte den folgenden Lückentext aus, indem Sie die kursiv gedruckten Wörter einsetzen.

*(Kostenträger, bewerten, Verteilungsschlüsseln, Gemeinkosten, Kostenstellen, Handlungskosten)*

Die Kostenstellenrechnung hat zwei wesentliche Aufgaben zu erfüllen:

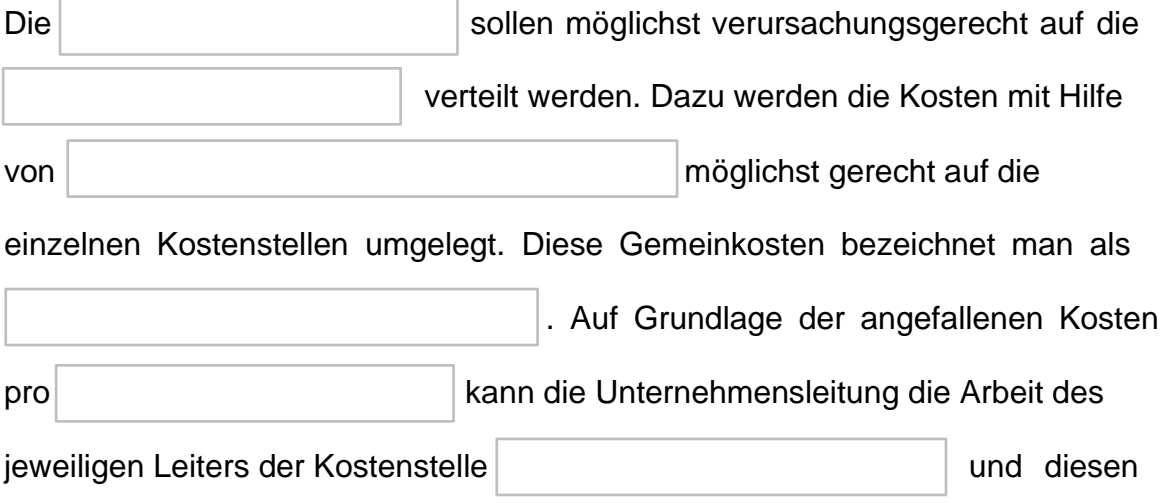

ggf. zur Verantwortung ziehen.

Kostenstellen können nach verschiedenen Gesichtspunkten gebildet werden, wobei sich die Bildung nach Abteilungen oder nach Warengruppen als sinnvoll erwiesen hat.

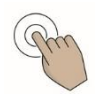

Informieren Sie sich, welche Kostenstellen es in Ihrem Ausbildungsbetrieb gibt.

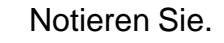

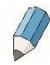

9.38 Zählen Sie Beispiele für Handlungskosten auf.

Mit Hilfe des **Betriebsabrechnungsbogens (BAB)** werden die Kostenarten zu bestimmten Anteilen auf die einzelnen Kostenstellen umgerechnet. Das Ergebnis ist die Grundlage für die Kostenträgerrechnung, die die Kosten für die einzelnen Produkte kalkuliert.

Einzelkosten werden dabei direkt, Gemeinkosten über die Kostenstellenrechnung verrechnet.

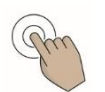

9.39 Führen Sie mit dem BAB auf Grundlage der folgenden Angaben die Kostenstellenrechnung für die Comfort Oil GmbH durch.

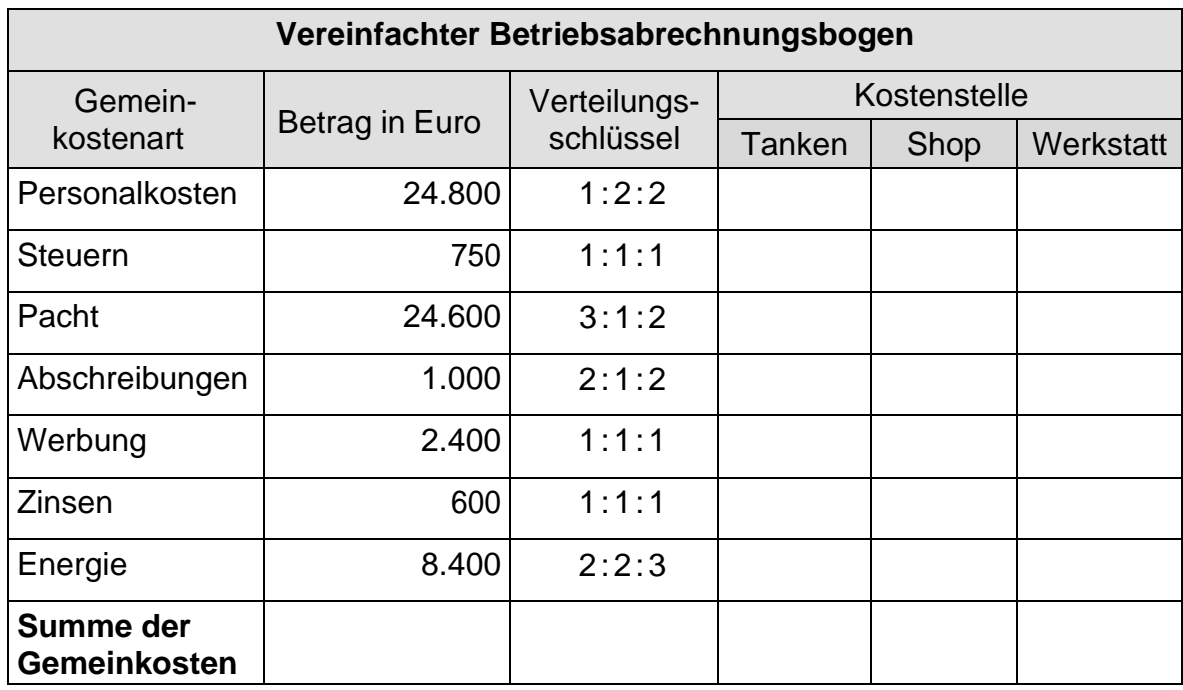

Nun sind die Gemeinkosten auf die einzelnen Kostenstellen verteilt.

 $\overline{\mathcal{L}}$ 

9.40 Im nächsten Schritt addieren Sie die entsprechenden Einzelkosten hinzu und erhalten die Gesamtkosten der jeweiligen Abteilung. Diesen stellen Sie die Erlöse gegenüber und erhalten die Abteilungsergebnisse.

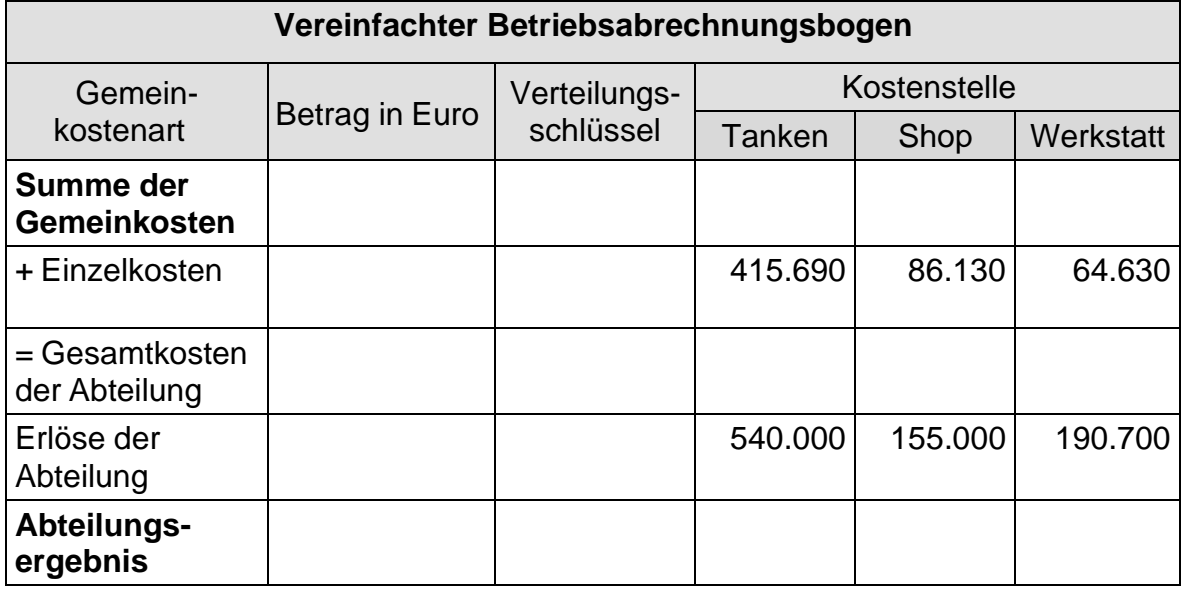

Addiert man die einzelnen Abteilungsergebnisse, erhält man das Gesamtergebnis.

# <span id="page-33-0"></span>Kostenträgerrechnung

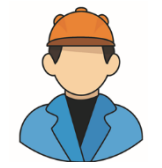

*Herr Oilmann überlegt, ob er Handstaubsauger zum Aussaugen des Autoinnenraumes in sein Shopsortiment aufnehmen soll. Der Wettbewerb verlangt dafür 119 Euro. Diesen Verkaufspreis soll der Staubsauger auch bei ihm nicht überschreiten.*

Er kalkuliert zu den folgenden Konditionen:

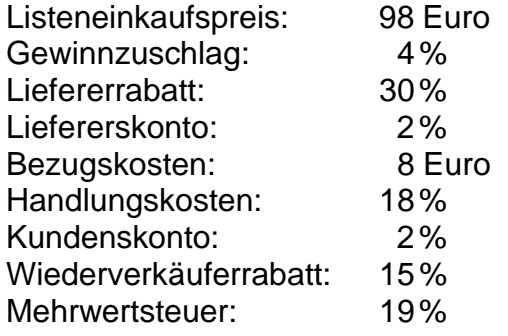

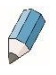

9.41 Berechnen Sie mit der **Differenzkalkulation** für Herrn Oilmann, ob er die Preisgrenze von 119 Euro einhalten kann.

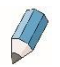

9.42 Empfehlen Sie Herrn Oilmann, unter welchen Bedingungen der Staubsauger in das Sortiment aufgenommen werden kann.

# <span id="page-34-0"></span>Gliederung der Kostenrechnung

Kostenarten lassen sich auch unter anderen Gesichtspunkten definieren.

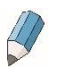

9.43 Ordnen Sie einige den Erklärungen zu.

**Teilkostenrechnung** 

Deckungsbeitragsrechnung

Plankostenrechnung

Istkostenrechnung

Normalkostenrechnung

Vollkostenrechnung  $\vert$  Die tatsächlich angefallenen Kosten werden erfasst.

> Alle Kosten, fixe und variable, werden verrechnet.

Die Durchschnittskosten der Vergangenheit werden verteilt.

Einem Kostenträger werden nur die variablen Kosten angelastet.

Die Kosten werden im Voraus ermittelt und als erreichbar vorgegeben.

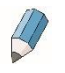

9.44 Finden Sie die neun versteckten Begriffe aus der Kosten- und Leistungsrechnung!

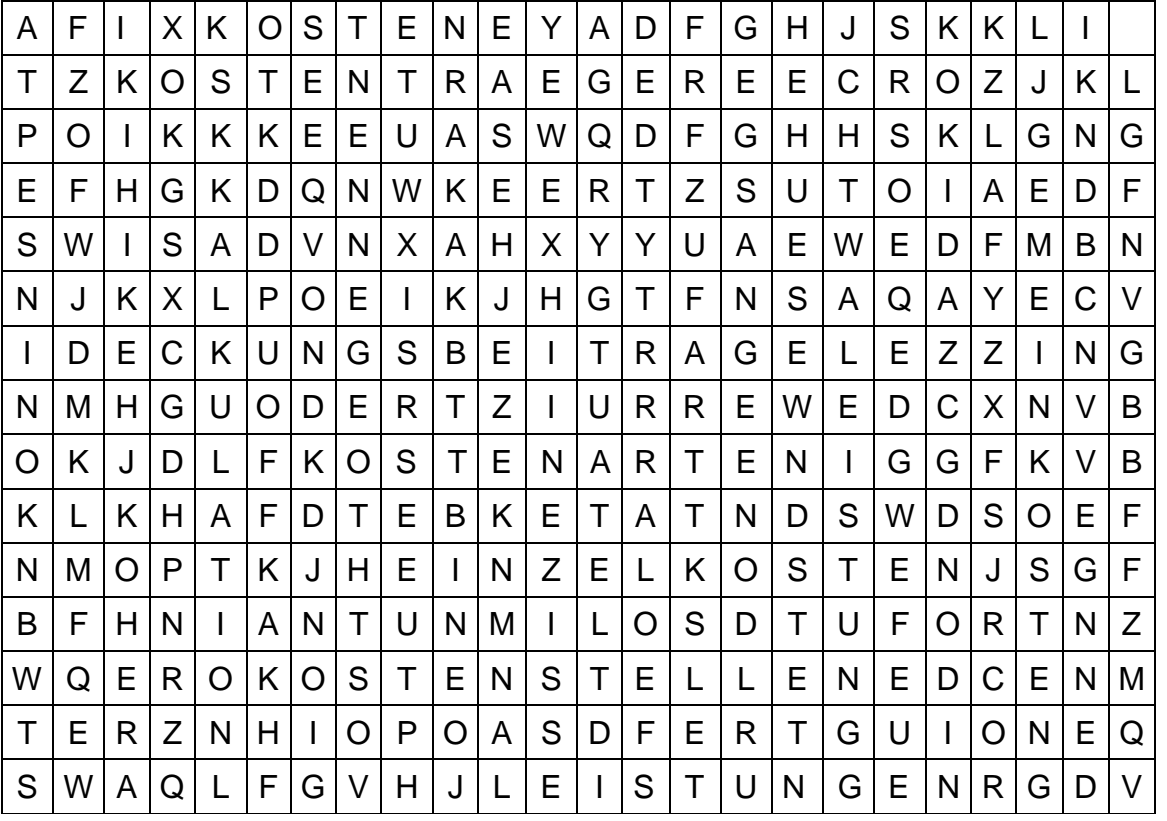

9.45 Eine zusammenfassende Betrachtung der verschiedenen Bereiche der Kostenrechnung gibt folgendes Schaubild. Vervollständigen Sie es!

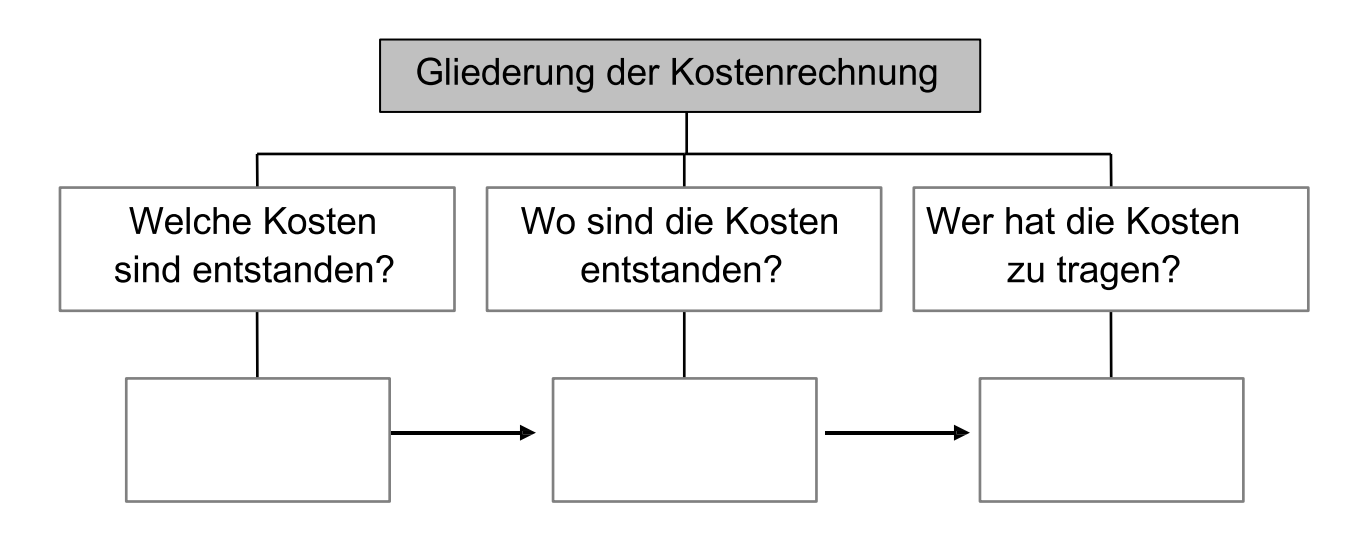
# 5.edtas – das Tankstellenabrechnungssystem von eurodata

# Ein Kurzporträt von edtas

edtas begleitet seit mehr als 50 Jahren die Tankstellenbranche in Deutschland. Monatlich werden betriebswirtschaftliche Auswertungen zur Steuerung der Tankstellenunternehmen erstellt, die Geschäftsanalysen. Mit Hilfe der auf die wesentlichen betriebswirtschaftlichen Kennzahlen komprimierten Übersichten, integrierter Kontrollhinweise und grafischer Darstellungen können problematische Geschäfts- und Kostenbereiche schnell identifiziert und über die einfach zu erreichenden Detailinformationen im Bedarfsfall intensiv analysiert werden.

Die komplizierte und sich ständig ändernde Steuergesetzgebung sowie Buchhaltungspflichten machen es für Tankstellenunternehmen unumgänglich, einen Steuerberater zu beauftragen. edtas bietet über lizenzierte, branchenerfahrene Steuerberatungen qualifizierte Unterstützung bei betriebs- und finanzwirtschaftlichen Fragen sowie der Erfüllung der gesetzlichen Anforderungen an die Tankstellenbuchhaltung.

Die Steuerbüros erhalten die vorbereiteten Belege zur Verbuchung und oftmals elektronische und zu Buchungsvorschlägen aufbereitete Daten, kontieren bzw. überprüfen diese und geben sie dann elektronisch an eurodata zur Erstellung der Auswertungen und Geschäftsanalysen weiter.

Sie achten darüber hinaus auf die Einhaltung von Steuerterminen und wirken maßgeblich bei der Lohn- und Gehaltsabrechnung, der Umsatzsteuervoranmeldung sowie der Aufstellung von Jahresabschlüssen mit.

Die folgende Übersicht zeigt das Zusammenwirken von Tankstellen, Steuerberatungen und eurodata.

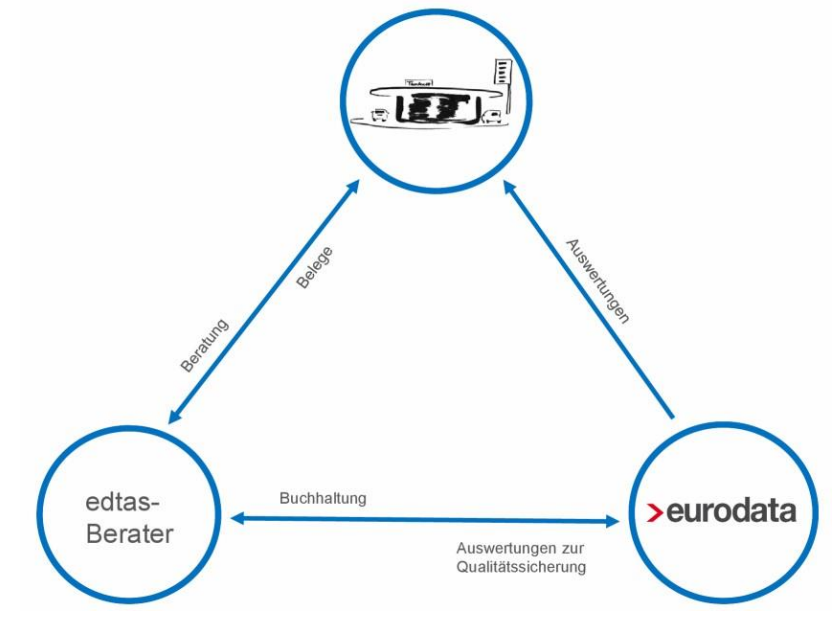

# Die Arbeit mit edtas

### QuickCheck

Der edtas-*QuickCheck* bietet einen schnellen und unkomplizierten Einstieg in die Analyse der betriebswirtschaftlichen Situation. Er stellt die wichtigsten Kennzahlen zu den Bereichen Ertragslage, Finanzlage und Vermögenslage der Tankstellenunternehmung übersichtlich dar. Hier ist es den Unternehmern einerseits möglich, schnell und übersichtlich die wichtigsten Kennzahlen ihrer Tankstelle zu erhalten und andererseits diese Kennzahlen mit Hilfe von Planvergleichszahlen und Hinweissymbolen sofort einzuordnen.

Weitergehende, detaillierte Informationen und hilfreiche Grafiken sind über die Verlinkungen aus dem *QuickCheck* heraus leicht zugänglich.

Es stehen Plan- und Vorjahresvergleiche, Hochrechnungen und externe Unternehmensvergleiche zur Verfügung. Außerdem kann durch Übersichten wie "Kraft- und Schmierstoffe", "Shop", "Waschgeschäft" sowie "Teile und Services" der Fokus auf Geschäftszahlen einzelner Geschäftsbereiche gerichtet werden.

Regelmäßig oder fallorientiert stimmen sich Tankstellenunternehmer und edtas-Steuerberater ab, um die notwendigen Maßnahmen zur Unternehmenssteuerung zu erkennen und zu ergreifen.

### **Übung**

*Zeitnah nach Erscheinen der neuesten Auswertung betrachtet Herr Oilmann die Kennzahlen im QuickCheck und besorgt sich Detailinformationen zu aufgeworfenen Fragestellungen.*

Sehen Sie sich den QuickCheck der Abrechnung im Anhang, Seite 7, an.

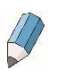

9.46 Nennen Sie jeweils eine Kennzahl zu Ertrags-, Finanz- und Vermögenslage der Tankstelle.

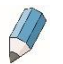

9.47 Welche sind die drei wichtigsten Erlösgruppen der Station?

### Externe Betriebsvergleiche

Der Vergleich mit ähnlichen Stationen hilft, die eigene Situation zu beurteilen. So können frühzeitig Stärken/Schwächen und Tendenzen erkannt und Maßnahmen initiiert werden. edtas bietet zwei externe Unternehmensvergleiche. Beide stellen nach unterschiedlichen Kriterien Vergleichszahlen für die eigene Mineralölgesellschaft und den Gesamtmarkt zusammen.

Der **Betriebsvergleich** berücksichtigt bei der Auswahl der Vergleichsstationen Lage und Ausstattung der Tankstelle. Die Auswertung untergliedert sich in fünf Darstellungen:

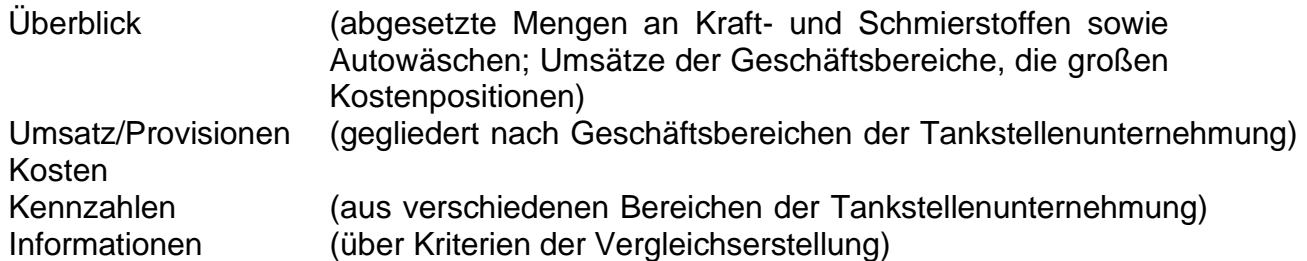

Im **Marktvergleich** werden Stationen hinsichtlich Öffnungszeiten, Waschanlage, Bistro und Verkaufsfläche verglichen. Vergleichskennzahlen sind hier Umsatz, Menge und Kosten.

Übung:

Sehen Sie sich bitte den Betriebsvergleich im Anhang, Seite 7, an.

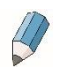

9.48 Beurteilen Sie den Umsatz der Autowaschanlage im Vergleich zu anderen Tankstellen der eigenen Mineralölgesellschaft.

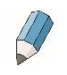

9.49 Gibt es einen Geschäftsbereich, in dem Herrn Oilmanns Umsatz unter dem Durchschnitt der eigenen Mineralölgesellschaft und dem aller Mineralölgesellschaften liegt?

Auch im Geschäftsbereich Shop unter Bestandskennzahlen werden interessante betriebswirtschaftliche Kennzahlen im Vergleich zur eigenen MÖG aufgezeigt.

Hier finden Sie beispielsweise die durchschnittliche Lagerdauer der einzelnen Artikelgruppen. Sie im Auge zu behalten lohnt sich, da im Warenbestand ein wesentlicher Teil des Vermögens gebunden ist und bei einer hohen Lagerdauer die Lagerrisiken hierfür ansteigen.

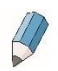

9.50 Fragen Sie bitte Ihren Ausbilder (Tankstellenunternehmer), welche betriebswirtschaftlichen Kennzahlen dieses Bereiches für ihn am wichtigsten sind.

### **Interne Betriebsvergleiche**

edtas bietet in zahlreichen Auswertungen Vergleiche *"mit sich selbst",* nämlich mit Geschäftsplanwerten und mit Vorjahreszahlen. Zusammengefasst findet man diese im Bereich *Planvergleich*. Gegliedert sind die Auswertungen nach Bruttoverdienst, Umsatz/Provisionen, Mengen und Kosten.

Sehen Sie sich bitte den Planvergleich im Anhang, Seite 8, an.

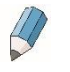

9.51 Entwickeln sich die drei großen Kostenbereiche in beiden Vergleichsbetrachtungen einheitlich?

#### **Hochrechnungen**

edtas bietet hierzu drei Prognosemodelle an:

- –die Hochrechnung nach Plan
- –die Hochrechnung nach Vorjahr
- –die Hochrechnung nach Trend

So lassen sich drei Szenarien für die Entwicklung des Geschäftsjahres ergänzen und zur vorausschauenden Unternehmenssteuerung nutzen.

Sehen Sie sich bitte die Hochrechnungen im Anhang, Seite 8, an.

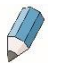

9.52 Entwickeln sich die drei Hochrechnungen einheitlich?

#### **Zusammenfassung**

Alle Unternehmer verfolgen das Ziel, Gewinne zu erwirtschaften und Betriebsvermögen rentabel einzusetzen. Nur ein betriebswirtschaftlich geführtes Unternehmen wird sich auf Dauer am Markt behaupten können. Da ein Unternehmer eine hohe Verantwortung gegenüber der eigenen Familie und den Mitarbeitern hat, ist die Wirtschaftlichkeitskontrolle von größter Bedeutung.

Erfolgreich ist auf Dauer nur der Tankstellenunternehmer, der die betriebswirtschaftlichen Zusammenhänge richtig bewerten kann. Sie haben ganz sicher bei der Bearbeitung dieses Lernheftes bemerkt, dass die Buchführung in der Theorie mitunter anders aussieht als die praktische Umsetzung in der Tankstelle. Die Unterschiede bestehen nicht im Inhalt, sondern nur in der äußeren Darstellung.

Eurodata liefert mit edtas die Grundlagen für die Steuerung des Tankstellenunternehmens. Obwohl edtas die Informationen übersichtlich darstellt und intuitiv bedienbar ist, empfiehlt es sich, die von eurodata über die Steuerberatungen und die Mineralölgesellschaften angebotenen Trainings zu besuchen. Diese Trainings sind in ihrer Thematik und ihrer Dauer an die unterschiedlichen Ansprüche der Teilnehmer angepasst. Die vielfältigen Kennzahlen des Systems werden nicht nur vorgestellt, sondern anhand der dahinterstehenden betriebswirtschaftlichen Konzepte und Methoden sowie Szenarien aus der betrieblichen Praxis beleuchtet.

**6.**Anhang

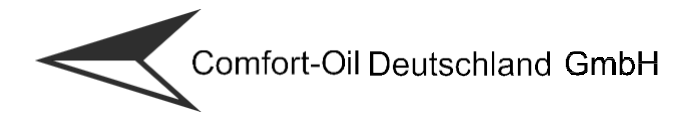

Comfort-Oil Deutschland GmbH Postfach 61 20 54 Überseestraße 4 22297 Hamburg

Telefon: (040) 12 54 - 0 Telefax: (040) 12 54 - 99 99

Herrn Matthias Oilmann Comfort-Oil-Tankstelle Rennstraße 2

#### 39112 Magdeburg and a general structure of the Agenturabrechnung

Nummer 101666215<br>Datum 16.7.....  $16.7...$ .<br>1 Seite Frau Schwanke Durchwahl 24 12

Sie verkauften im Namen und für Rechnung der Comfort-Oil Deutschland AG bzw. lieferten für uns aus:

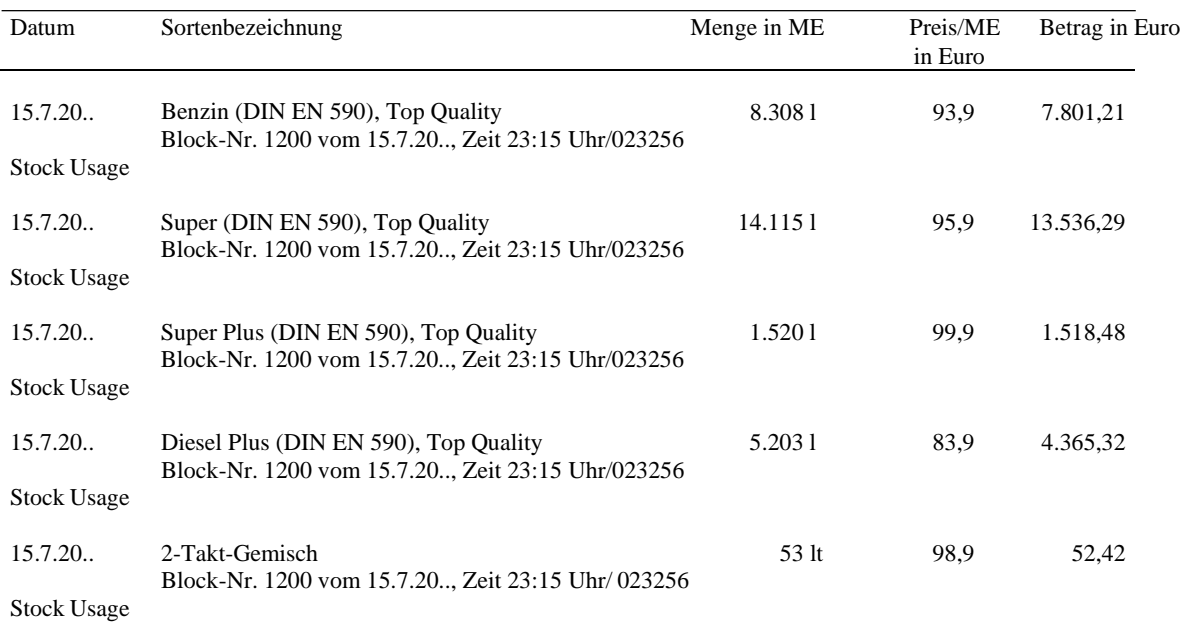

Gesamtbrutto 27.273,72

Zahlungsbedingungen: sofort ohne Abzug. Ausgleich erfolgt durch uns über Ihre Bank Zahlbar bis: 15.7.20..

Namen und für Rechnung der Comfort-Oil AG Registergericht: Amtsgericht Hamburg, HRB 1966 Namen und für Rechnung der Comfort-Oil AG Registergericht: Amtsgericht Hamburg, HRB 1966 Vorsitzender des Aufsichtsrates: Christoph K USt-IdNr.: DE535763415 Brandner

Comfort-Oil Deutschland GmbH handelt im Sitz der Gesellschaft: Hamburg Geschäftsführer: Theodor F. R. Schmitter, Vorsitzender: Vorsitzender des Aufsichtsrates: Christoph Kleinecke Nobert Brückner, Maik Dederscheck, Ulrich Wiese, Uwe

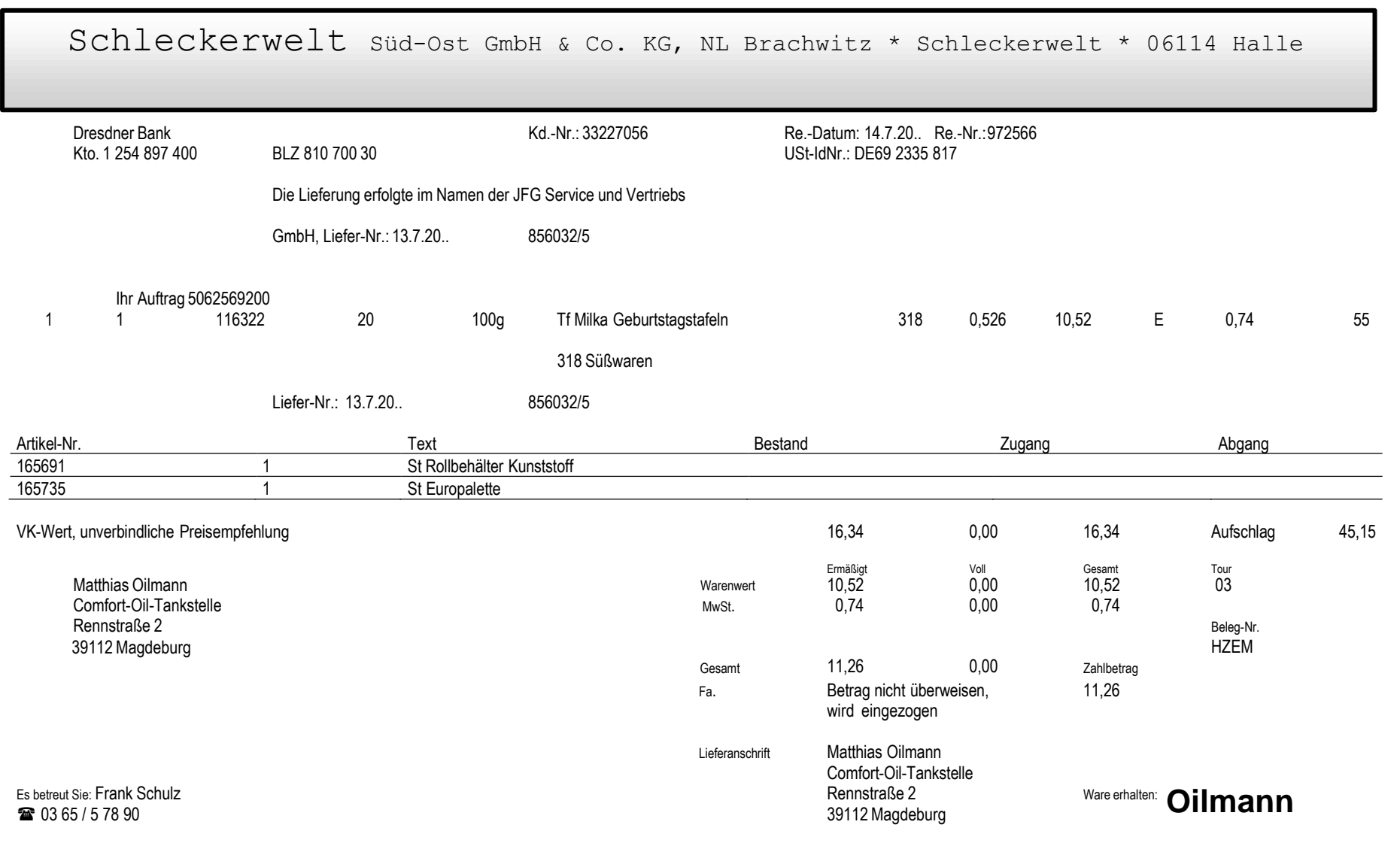

 $\sim$ 

Anhang

# M. FRISCHFEIN GMBH M. FRISCHFEIN GMBH

**M. Frischfein GmbH Postfach 12 49202 Hasbergen**

Matthias Oilmann Comfort-Oil-Tankstelle Rennstraße 2 39112 Magdeburg

Ihre persönliche Ansprechpartnerin: Frau Sylvia Stockebrand Tel.: 05405 568-31

Kunden-Nr. Rechnungs-Nr. Rechnungsdatum

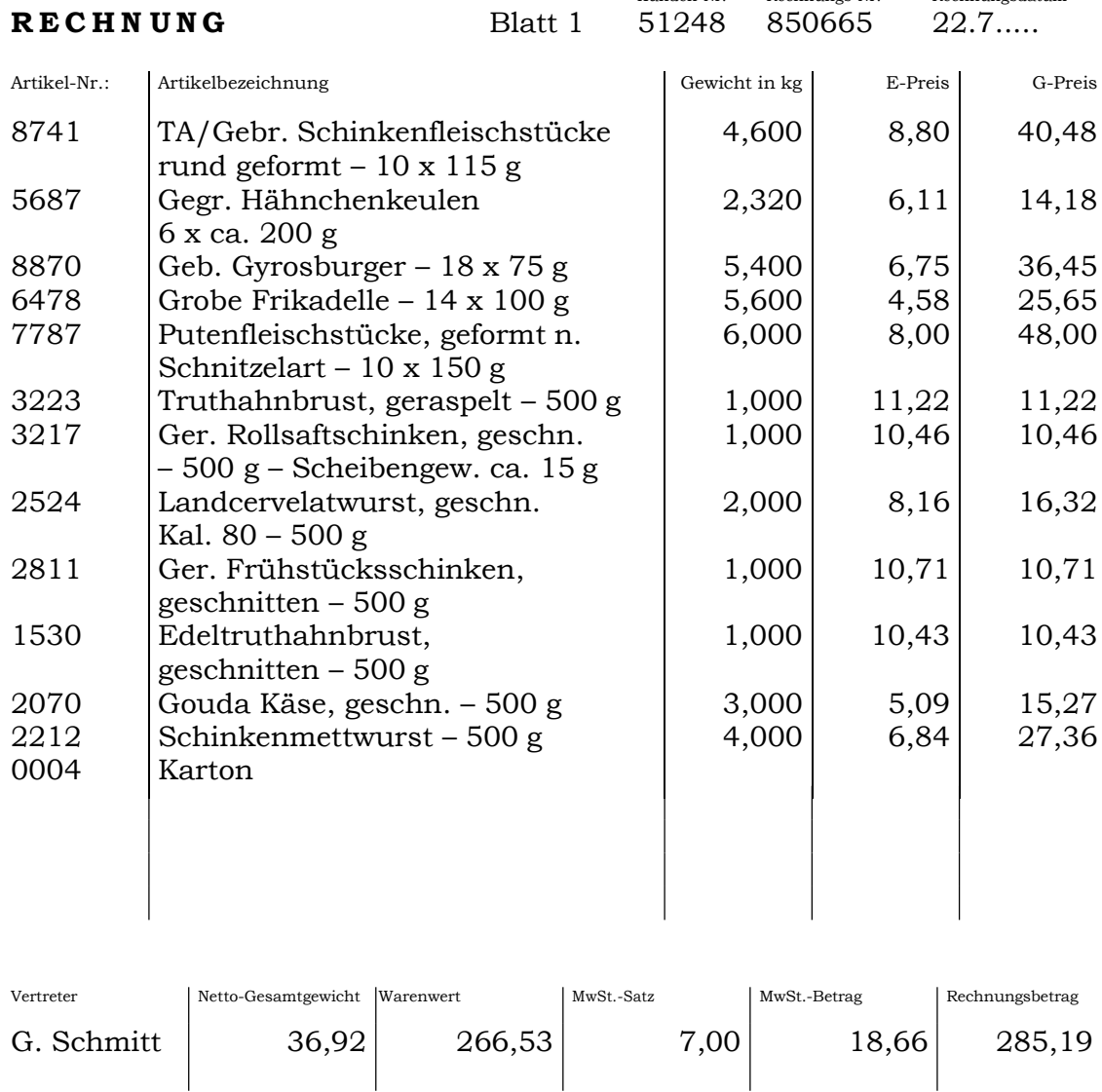

Im Internet [www.frischfein.com](http://www.frischfein.com/)

M. FrischfeinGmbH 05405 568-0 SparkasseOsnabrück Amtsgericht Osnabrück: HRA Nr. 21 54 Schnitzel-Chaussee 1–9 Fax 05405 568-99 BLZ 265 501 05 Komplementär: Markus FrischfeinGeschäftsführungsges. mbH 49205 Hasbergen Kto. 9 506 215 361 HRB Nr. 53061, Geschäftsf.: Markus Frischfein, Mona Frischfein<br>
Im Internet www.frischfein.com E-Mail frischfein@t-online.de USt-IdNr. DE80 9585 711<br>
C-Mail frischfein@t-online.de USt-IdN

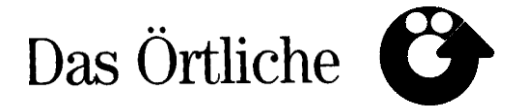

Medienges. Magdeburg – Dehmbergstraße 7 – 39110 Magdeburg

Matthias Oilmann Comfort-Oil-Tankstelle Rennstraße 2 39112 Magdeburg

**Herausgeber und Verleger**

Deutsche Telekom Medien GmbH 60329 Frankfurt am Main

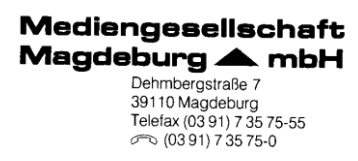

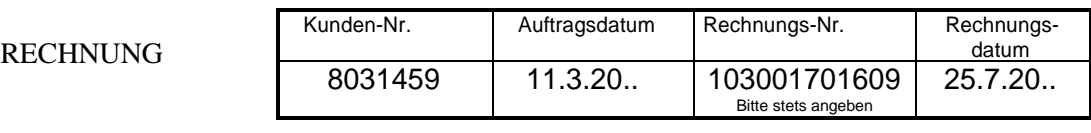

Das Örtliche Magdeburg

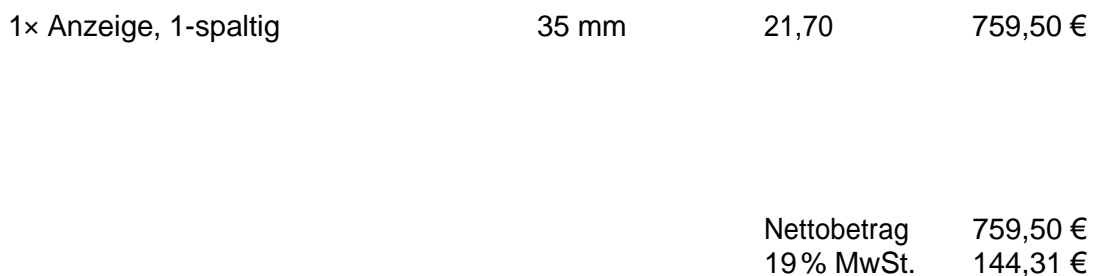

Zahlbar innerhalb von 14 Tagen ohne Abzug.

903,81 €

19% MwSt.

Dresdner Bank AG Magdeburg (BLZ 810 800 00), Kto.-Nr. 3 187 9125 11 USt-IdNr. 5218/168/4733

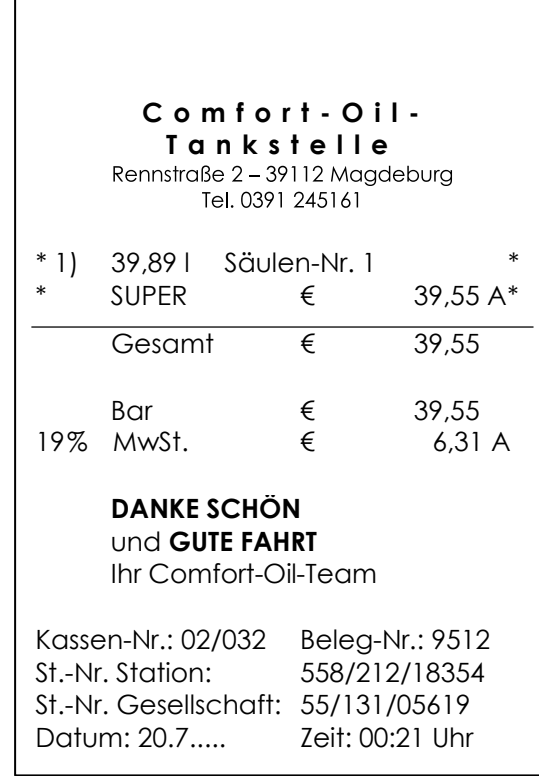

r

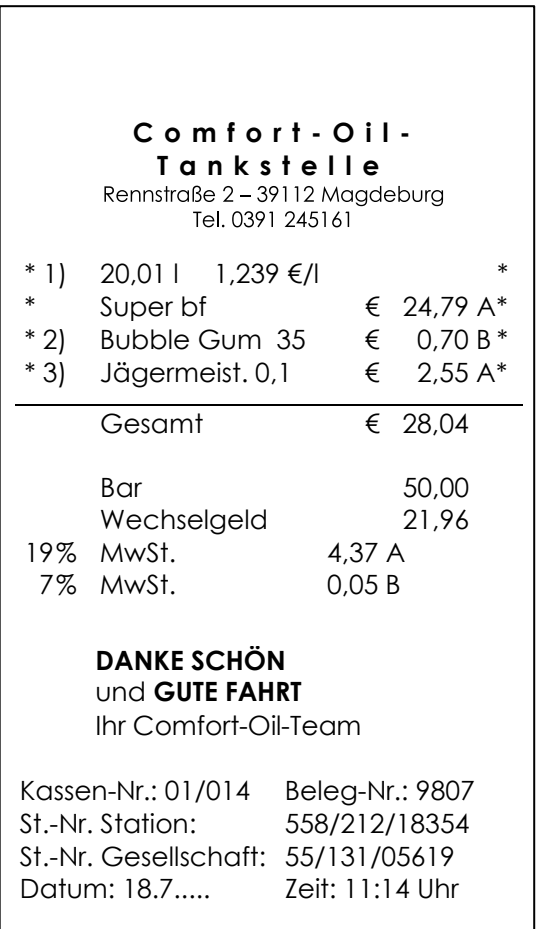

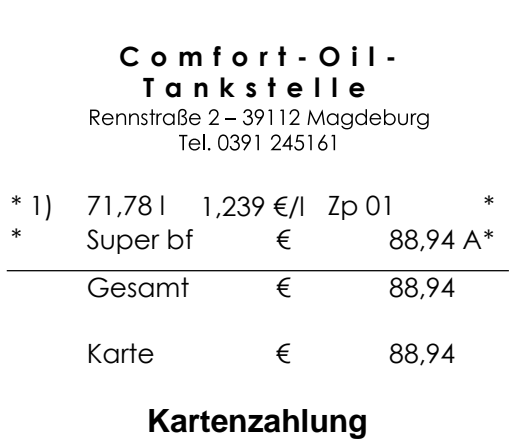

Electronic cash 5981070000=01001536005 AID 4A1C3C29 VD 00.12 KFO TID 73074021 AIDP 710051C46F TRN 022976<br>19% MwSt. € 14,20 A 19% MwSt.  $\epsilon$ 

> **DANKE SCHÖN** und **GUTE FAHRT**

Ihr Comfort-Oil-Team

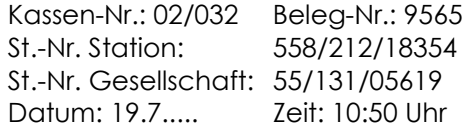

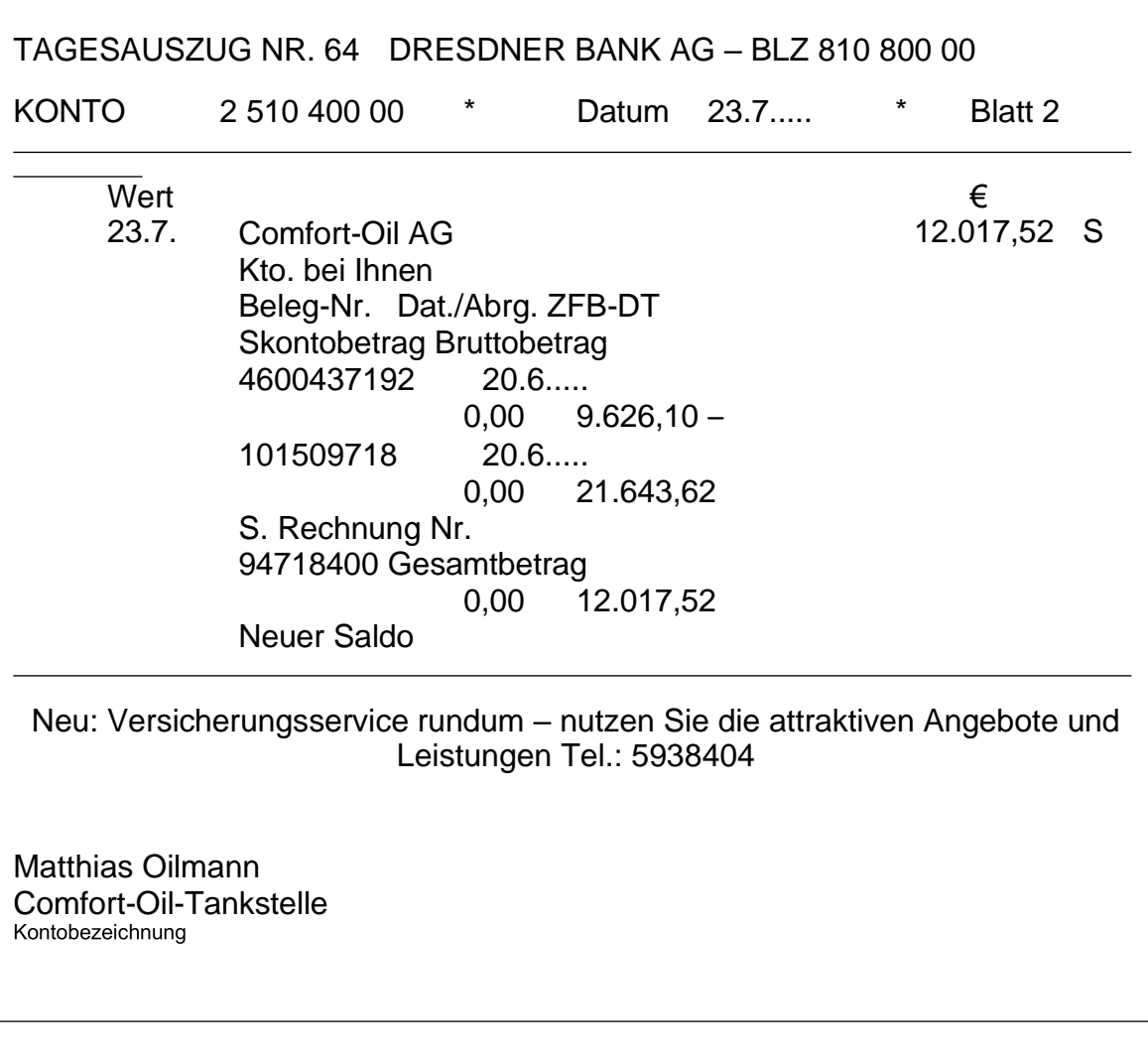

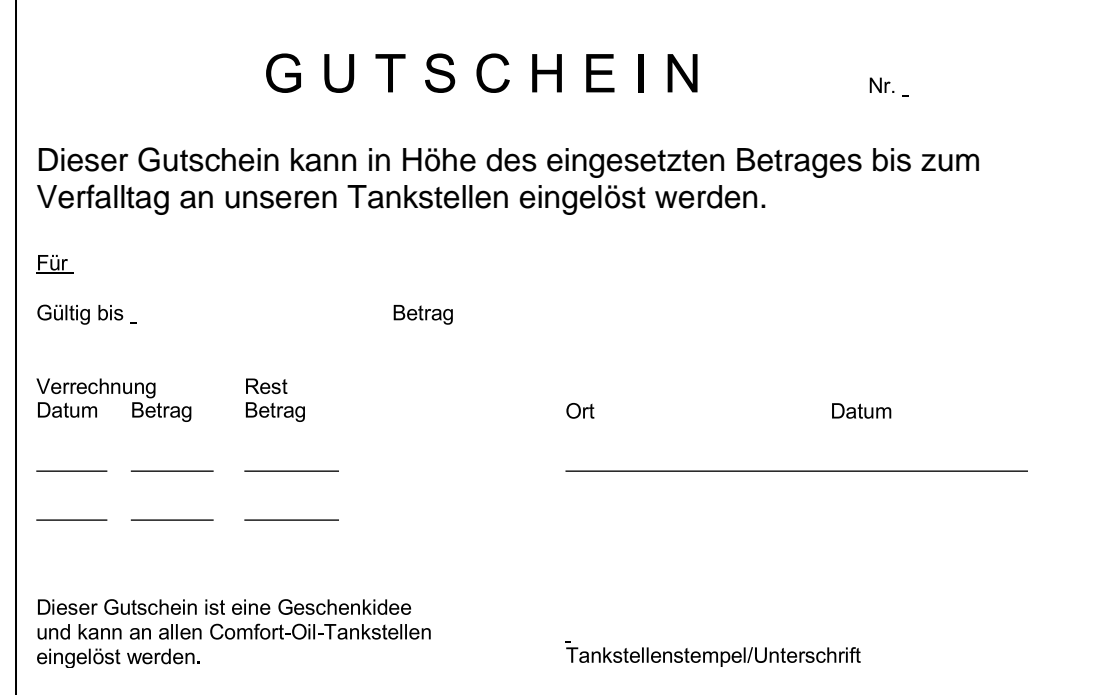

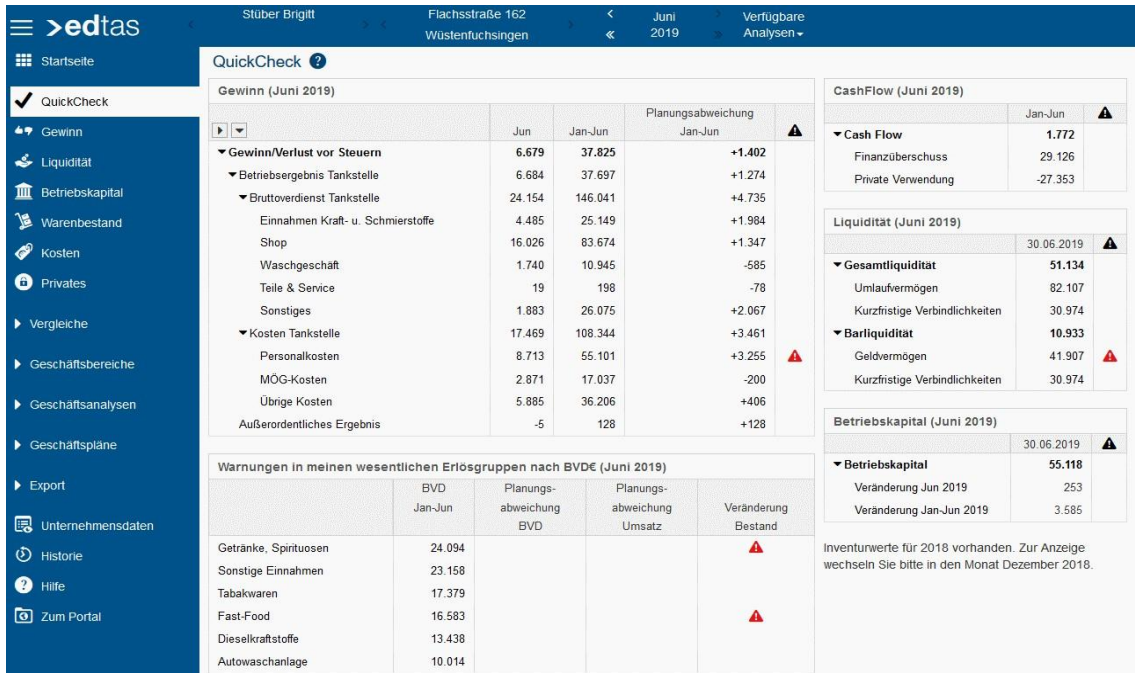

#### Betriebsvergleich<sup>®</sup>

Kosten Überblick Umsatz/Provisionen Kennzahlen Informationen

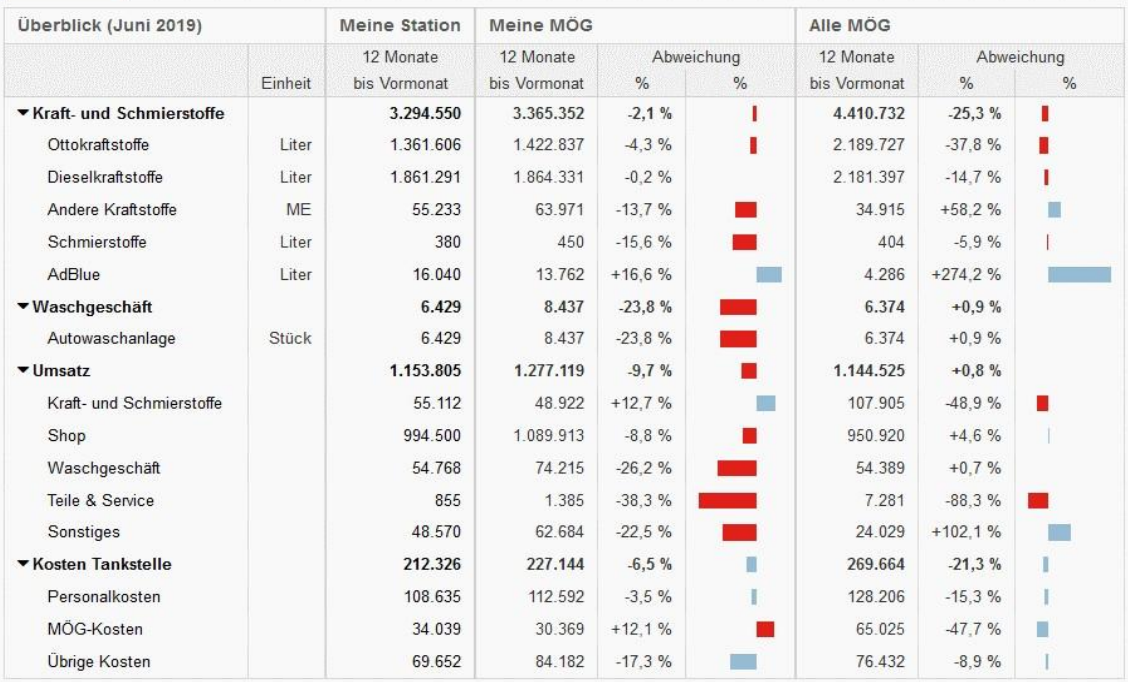

#### Planvergleich<sup>®</sup>

Überblick Bruttoverdienst Umsatz/Provisionen Mengen Kosten

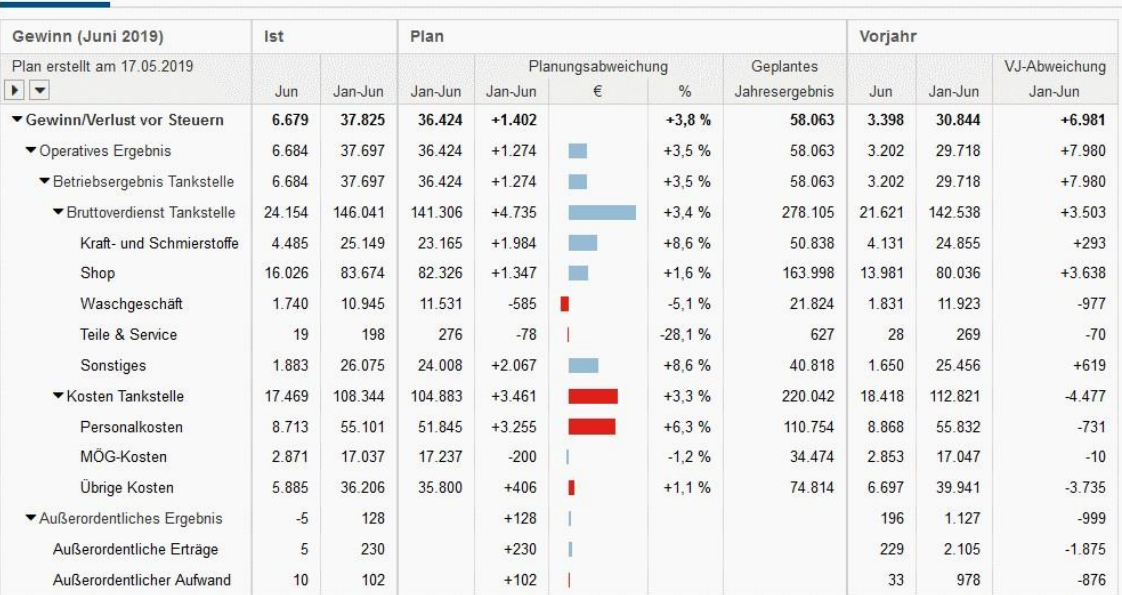

#### Hochrechnung<sup>®</sup>

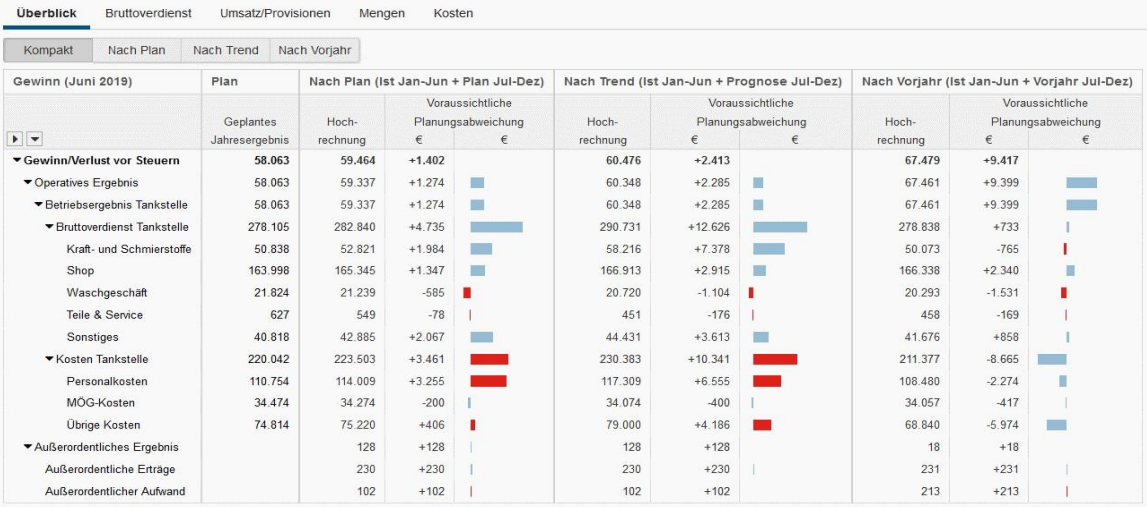

### **Literaturverzeichnis**

Rechnungswesen im Einzelhandel, Gehlen Verlag, Bad Homburg vor der Höhe 1994

Rechnungswesen für den Kaufmann/die Kauffrau im Einzelhandel, Winklers Verlag, Darmstadt 1993

Fachkunde für den Tankstellenunternehmer, Verlag Kirchheim, Mainz 1993

Tankstellen-Fachkunde für Schule und Praxis, Verlag Kirchheim, Mainz

Leitfaden für das edtas Tankstellen-Abrechnungssystem, eurodata-Mustermappe

BP-Fortbildungsmaterial: The Retail Stairs System, Module 1 bis 3, 1993

Handelsgesetzbuch

Abgabenordnung

Kosten- und Leistungsrechnung für Industrie und Handel, Verlag Kiehl, 2003

**7.**Lösungshinweise

#### **9.1 Was glauben Sie, welche Erwartungen Herr Oilmann mit seiner Selbstständigkeit verbindet?**

● Als selbstständiger Unternehmer kann er eigene Entscheidungen treffen, z. B. kundenorientiert sein Sortiment gestalten oder einen Auszubildenden einstellen

#### **9.2 Welche finanziellen Hoffnungen könnten sich bei guter betriebswirtschaftlicher Führung seines Unternehmens erfüllen?**

• Er rechnet sich gute Marktchancen aus, weil eine Tankstelle neben dem Verkauf von Kraftstoffen auch das Angebot einer breiten Warenpalette und gewisse Dienstleistungen wie z. B. Autowäsche bietet. Dadurch ergeben sich vielfältige Möglichkeiten des Umsatzes und somit der Erwirtschaftung von Gewinn

### **Seite 6**

#### **9.3 Welche Gesetze muss Matthias Oilmann besonders beachten?Nennen Sie bitte vier Gesetzesquellen und die dazu gehörenden Paragrafen.**

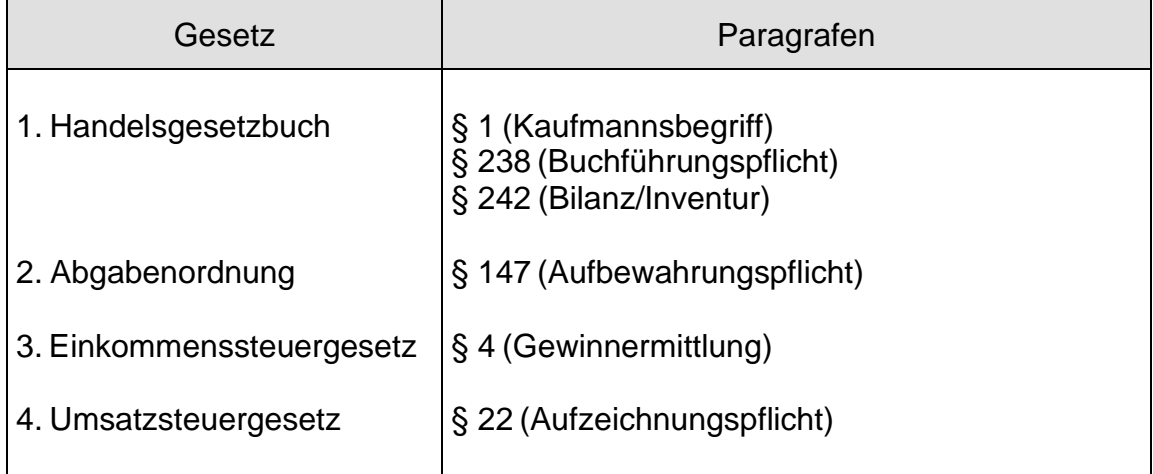

### **9.4 Nennen Sie Einzelregeln der Grundsätze ordnungsgemäßer Buchführung.**

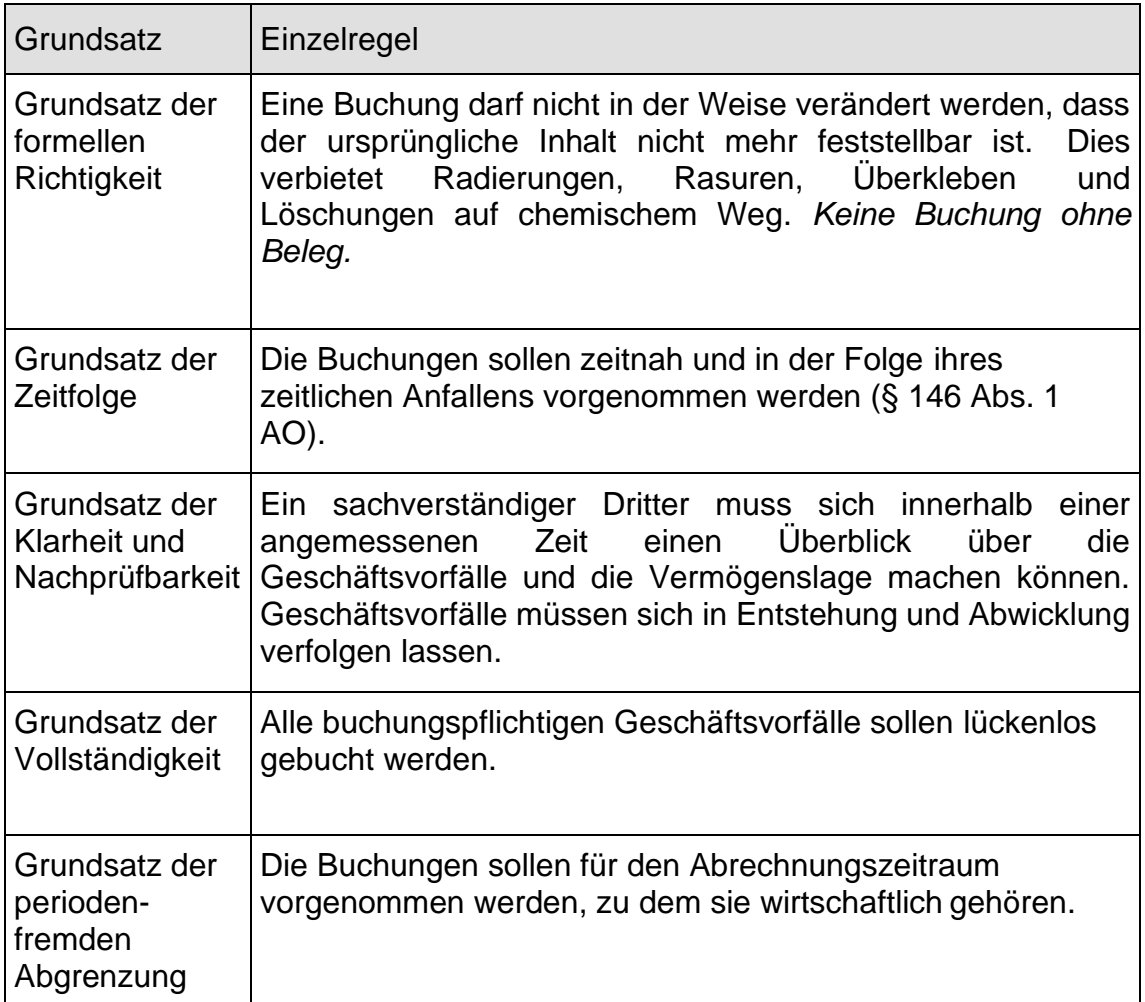

### **9.5 Nennen Sie mindestens drei Beispiele für jede Belegart.**

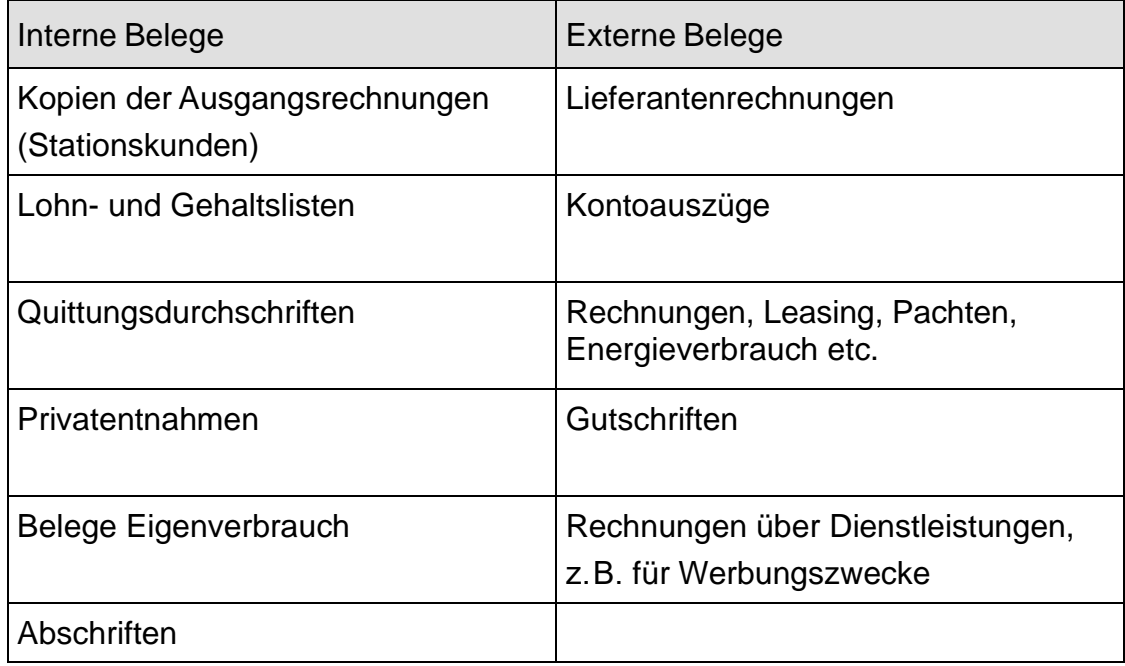

### **Seite 9**

#### **9.6 Bitte informieren Sie sich über die Belegorganisation an Ihrer Tankstelle und halten Sie sie schriftlich fest. Notieren Sie auch eventuelle Vorschläge zur Verbesserung.**

● Die Belegorganisation kann nach Belegarten oder, wie hier im Beispiel, nach monatlichem Anfallen organisiert sein. Vorschläge zur Verbesserung sollten nur gemacht werden, wenn sich das bestehende System bisher nicht bewährt hat

**9.7 Tragen Sie bitte alle Eingangsrechnungen aus dem Anhang, Seite 2 bis 4, in das nachfolgende Rechnungseingangsbuch ein. Bisher wurden 1.600 Belege erfasst. Eingangsrechnungen werden außer mit der Beleg-Nr. auch mit "ER" gekennzeichnet.**

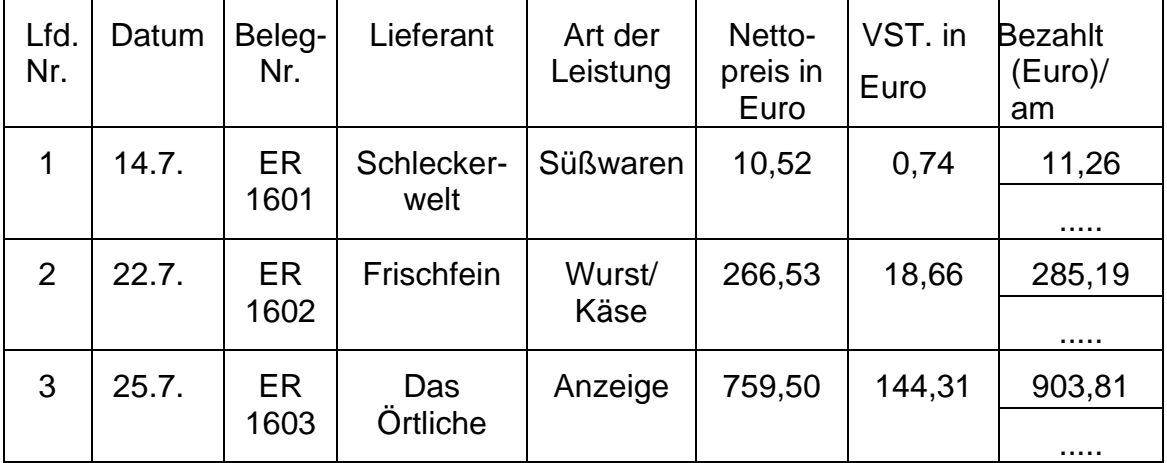

### **9.8 Erfragen Sie in Ihrer Tankstelle, wie hier die Eingangsrechnungen erfasst werden und wie die Bezahlung kontrolliert wird.**

● Die Erfassung der Eingangsrechnungen und die Zahlungsüberwachung unterliegen individuellen Regelungen jedes Tankstellenunternehmers

### **Seite 12**

**9.9 Sie erhalten am 15.5.2019 eine Eingangsrechnung über diverse Shopartikel. Nach der Abwicklung des Einkaufs legen Sie die Rechnung ab. Wann dürfen Sie diese Rechnung frühestens vernichten? Kreuzen Sie die richtige Antwort an.**

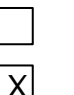

Am 15.5.2029 Am 1.1.2030

Am 31.12.2025

**9.10 Überlegen Sie, welche Belege aus dem Anhang, Seite 1 bis 6, aufbewahrt werden müssen, und nennen Sie die entsprechenden Aufbewahrungsfristen.**

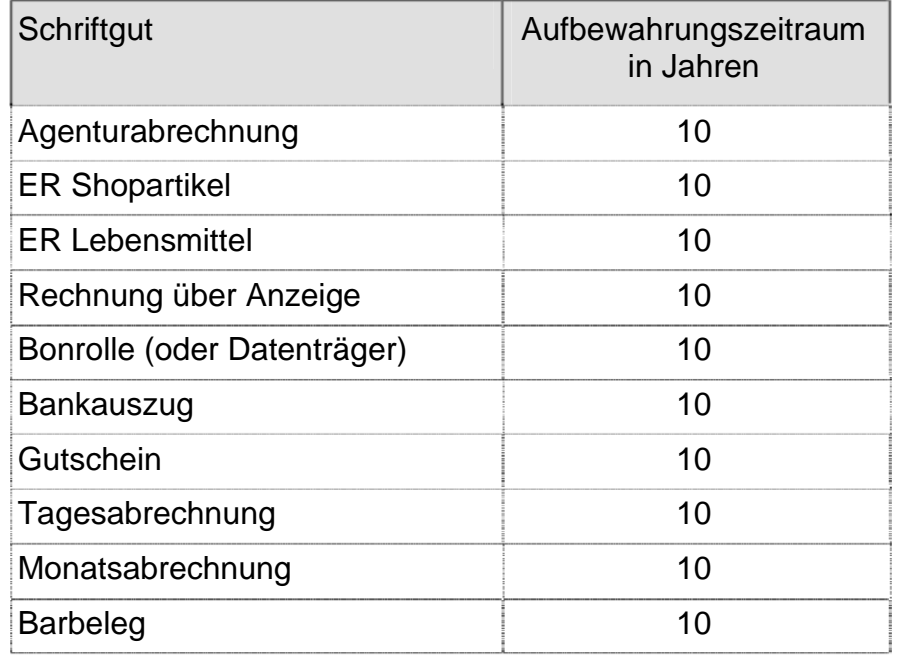

Die EKW-Analysen sind nicht Bestandteil der Buchführung.

#### **9.11 Fragen Sie Ihren Ausbilder nach der Aufbewahrungsfrist von Kreditkartenbelegen. Notieren Sie das Ergebnis.**

• Kreditkarten-Zahlungsbelege mit Buchfunktion sind zehn Jahre aufzubewahren, solche ohne Buchfunktion sechs Jahre. Die betreffenden Belege sind mindestens sonstige Unterlagen, die für die Besteuerung von Bedeutung sind (§ 147 Absatz 1 Nr. 5 AO). Aus steuerlicher und handelsrechtlicher Sicht sind die Fristen der Kartenherausgeber ohne Bedeutung. Für Fragen der Einlösung könnten zwei Jahre reichen, nicht aber für die Steuer. 44

#### **9.12 Was versteht man unter a) Inventur und b) Inventar?**

- a) Die Inventur ist eine körperliche Bestandsaufnahme, bei der alle Vermögensteile und Schulden nach Art, Menge und Wert erfasst und in einem Verzeichnis, dem Inventar, aufgezeichnet werden (Messen, Wiegen, Zählen, Bewerten und Aufzeichnen der Vermögensteile). Es handelt sich hier also nicht nur um Einrichtungsgegenstände (Werkzeuge, Geräte usw.), sondern auch um den gesamten Warenbestand, Forderungen an Kunden, Geld in Kassen und auf Konten
- b) Das Inventar ist die Auflistung aller Einrichtungsgegenstände, Vermögensteile und Schulden

### **Seite 12**

### **9.13 Nennen Sie zu jeder Artikel- bzw. Leistungsart drei konkrete Beispiele aus Ihrer Tankstelle.**

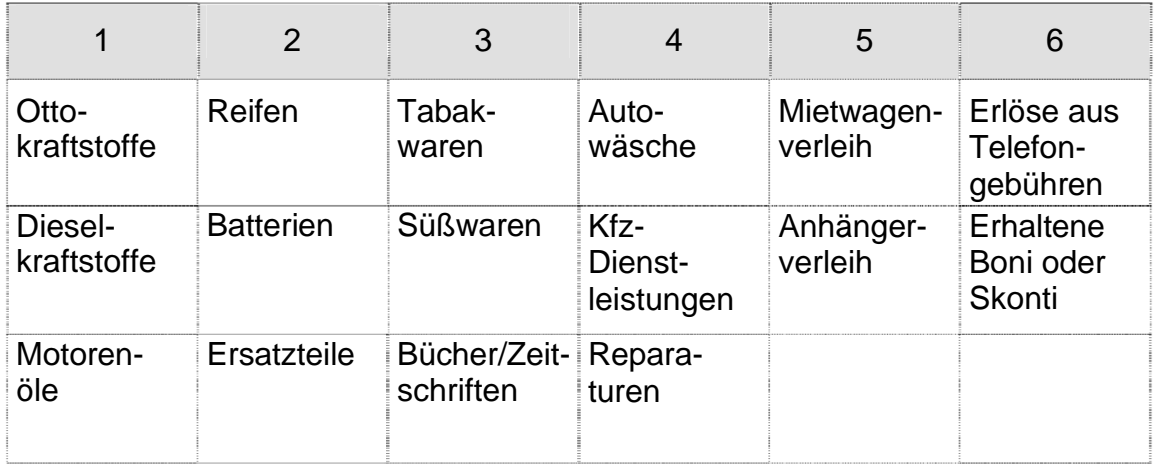

### **Seite 14**

#### **9.14 Gibt es an Ihrer Tankstelle schon eine permanente Inventur?**

● Der Zeitintervall für Inventuren ist von den jeweiligen Artikeln und der jeweiligen Tankstelle abhängig. Bei Tabakwaren und Alkohol werden öfter Inventuren durchgeführt als bei anderen Artikeln

#### **9.15 Was ist unter "nicht artikelgerechter Verkauf" zu verstehen?**

• Es wird in der Scannerkasse der Artikel unter einer Warengruppentaste oder einer falschen Artikelnummer verbucht (z.B. wird eine Zeitung unter der Artikelnummer eines Duftspenders verkauft)

#### **9.16 Welche typischen Fälle von Inventurdifferenzen kommen in Ihrer Tankstelle häufiger vor?**

● Die Antwort richtet sich nach den jeweiligen Gegebenheiten der Tankstelle. Besprechen Sie Ihre Antwort mit Ihrem Chef

### **Seite 16**

#### **9.17 Ermitteln Sie die bei der manuell durchgeführten Stichprobeninventur festgestellten Differenzen.**

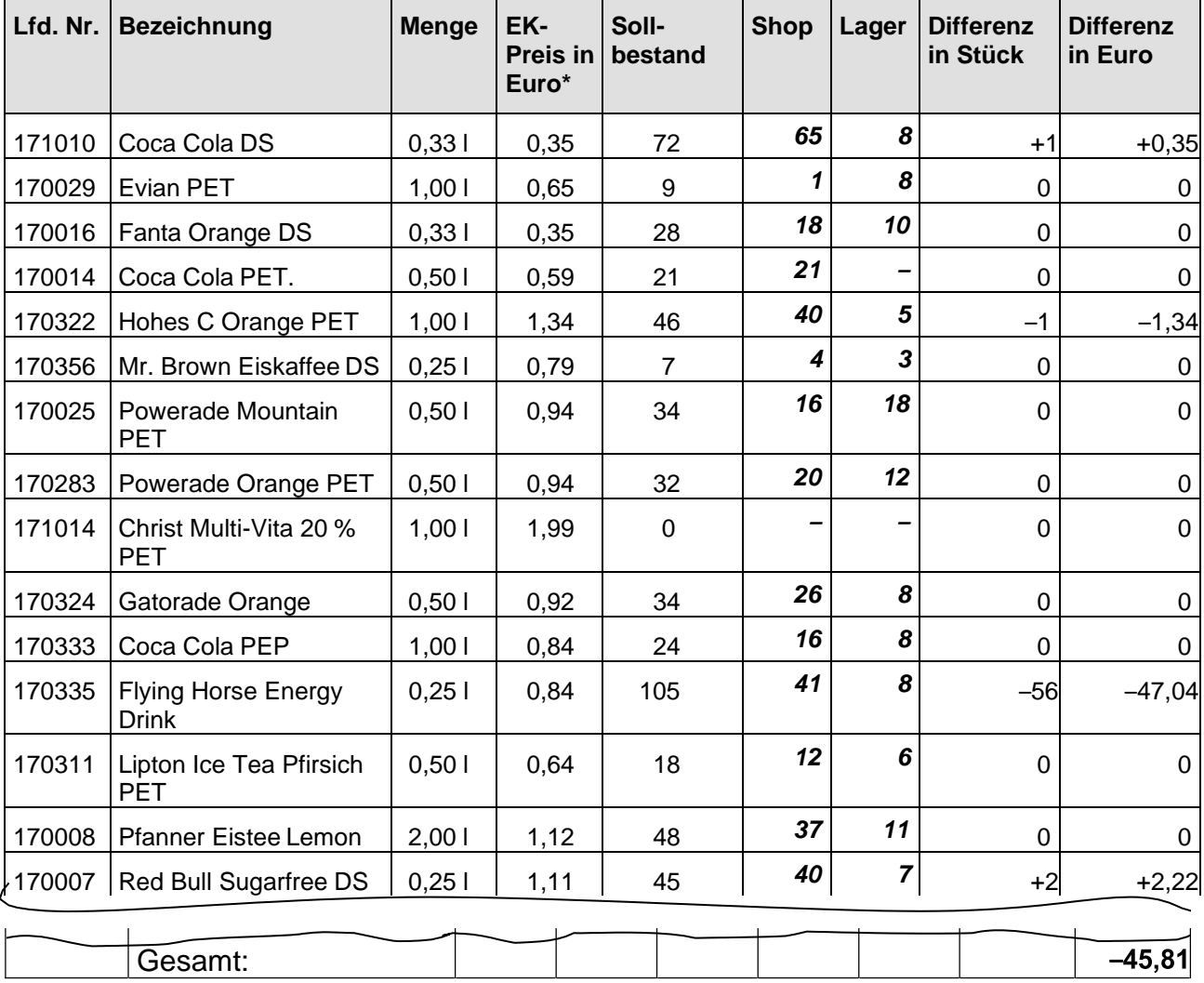

\* EK-Preise sind beliebig gewählt.

### **9.18 Welche Vorschläge können Sie zur Vermeidung von Inventurdifferenzen machen?**

- Richtige Zuordnung der Warengruppen
- Genaue Erfassung sämtlicher Veränderungen wie Diebstahl, Eigenverbrauch, Verderb von Waren usw.
- Regelmäßig Inventuren durchführen

### **Seite 16**

#### **9.19 Was bedeuten die Buchstaben A, B und C?**

- **A** Vermögen
- **B** Schulden
- **C** Eigenkapital

### **Seite 17**

#### **9.20 Ordnen Sie die nachstehenden Begriffe und Beträge in das nebenstehende Kurzinventar ein.**

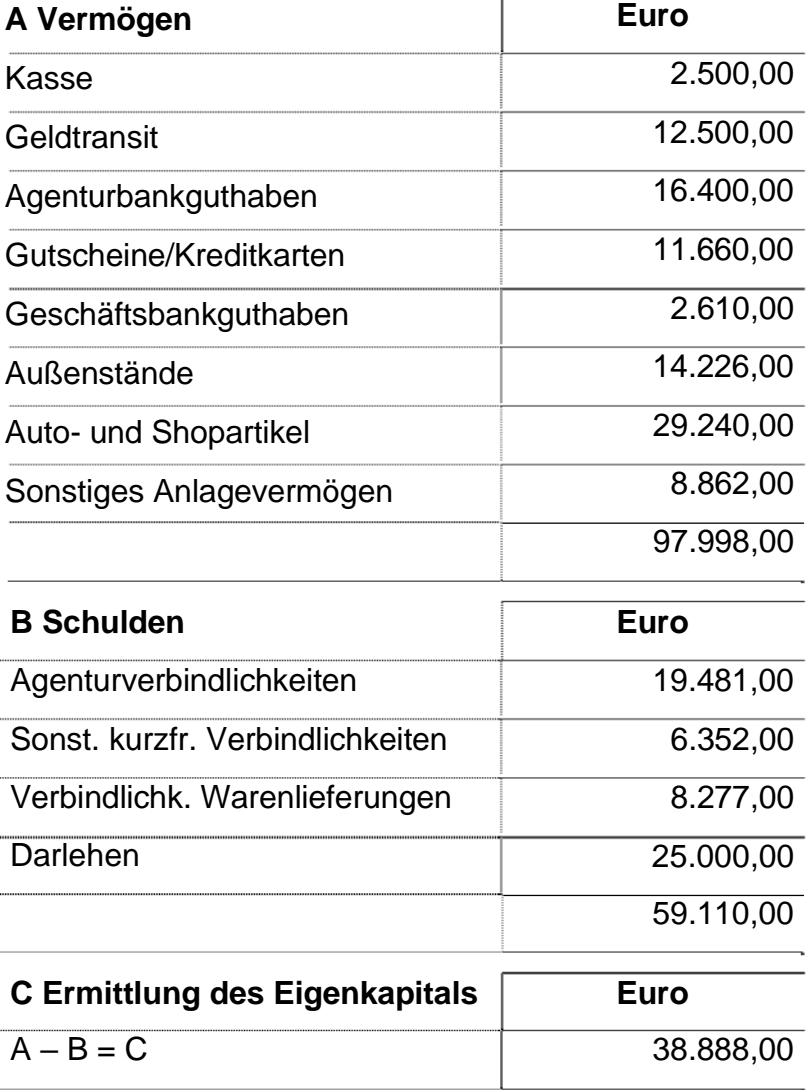

### **9.21 Arbeiten Sie bitte im folgenden Lückentext die Unterschiede zwischen Inventar und Bilanz heraus.**

1. Vermögen und Kapital stehen **nebeneinander** – nicht untereinander wie im Inventar. Diese Form der Darstellung heißt **Konto.** Die Vermögensposten einer Bilanz bezeichnet man als **Aktiva,** die Kapitalposten als **Passiva.**

2. Gleichartige Vermögens- und Schuldenposten sind zu umfassenden Bilanzpositionen **zusammengefasst,** so dass eine Bilanz **übersichtlicher** ist als ein Inventar.

3. Nur die **Werte** der Vermögensgegenstände und der Schulden sind ausgewiesen. Beide Bilanzseiten sind **wertmäßig** immer **gleich.**

### **Seite 20**

#### **9.22 Beantworten Sie bitte die folgenden Fragen.**

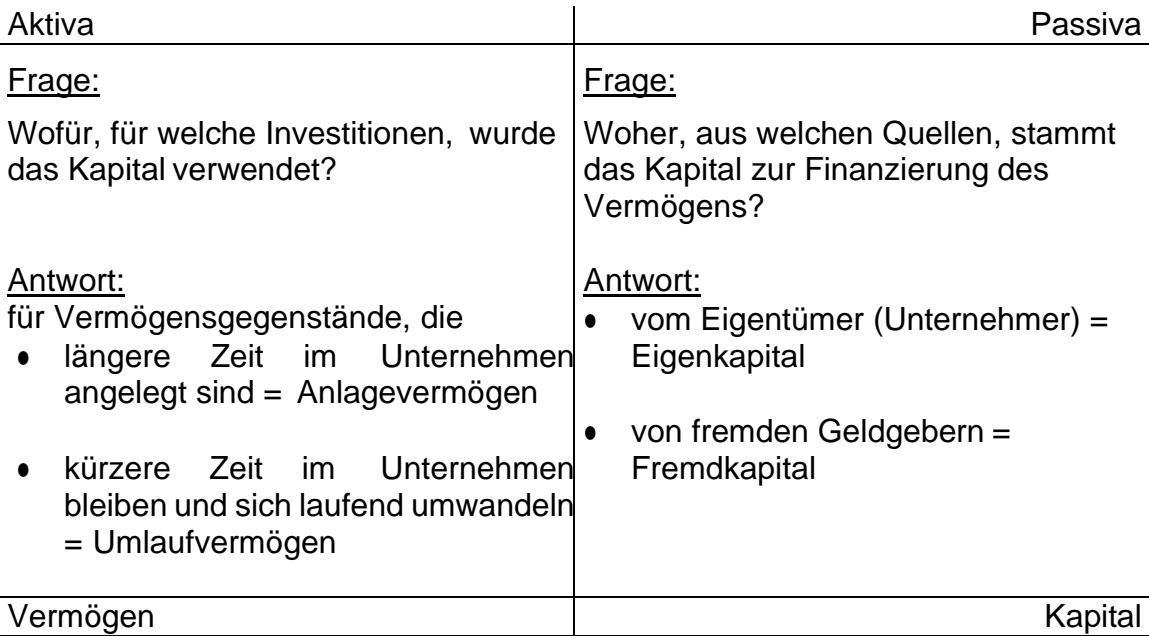

BILANZ

### **9.23 Erstellen Sie nun aus dem Inventar die Bilanz. Beachten Sie bitte die richtige Reihenfolge auf der Aktiv- und Passivseite.**

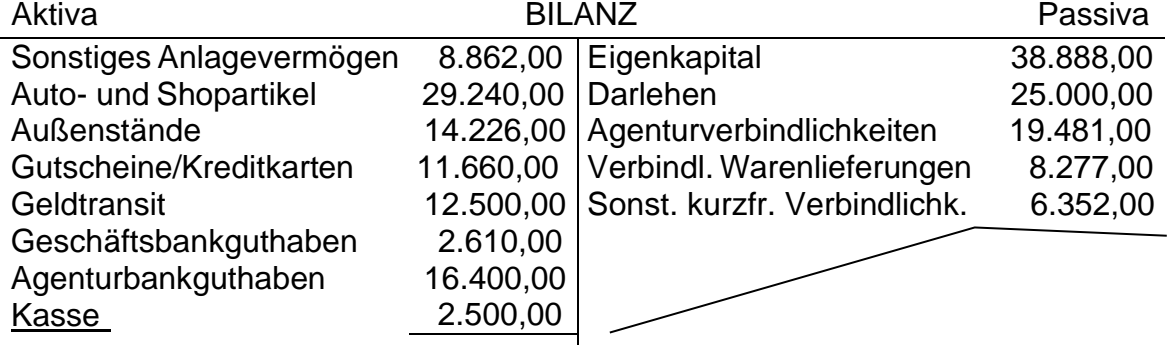

Lösungshinweise

97.998,00 97.998,00

### **9.24 Tragen Sie jetzt den Buchungssatz aus dem Beleg in denStempel ein.**

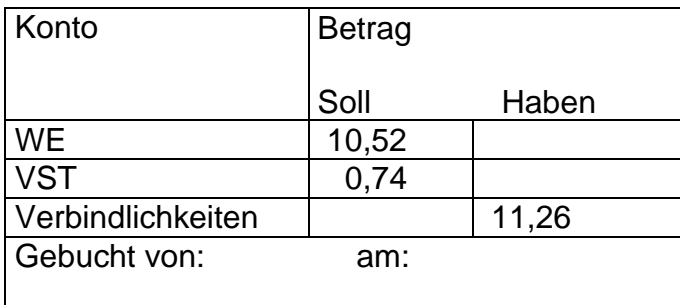

### **Seite 22**

#### **9.25 Ergänzen Sie die fehlenden Begriffe.**

Alle Konten aus der linken Seite der Bilanz heißen **aktive Bestandskonten.** Alle Konten aus der rechten Seite der Bilanz heißen **passive Bestandskonten.**

#### **9.26 Ordnen Sie beiden Kontenarten zu, auf welcher Seite jeweils der Anfangsbestand, die Zugänge, die Abgänge und der Schlussbestand stehen.**

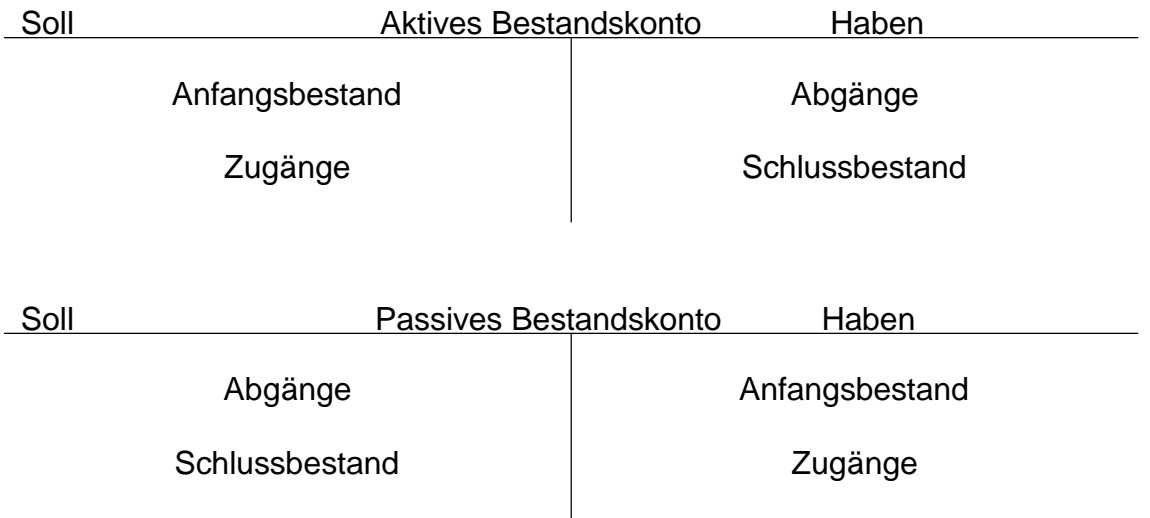

#### **9.27 Notieren Sie bitte die Unterschiede zwischen Bestands- und Erfolgskonten.**

- Bestandskonten haben Anfangsbestand und Schlussbestand. Das Eigenkapital wird hier nicht berührt. Bei Erfolgskonten werden Erträge im Haben und Aufwendungen im Soll gebucht. Sie werden über das Gewinnund Verlustkonto abgeschlossen
- Bei den Erfolgskonten unterscheidet man die **Aufwandskonten** und die **Ertragskonten.** Die Aufwandskonten nehmen die **Minderungen** des Eigenkapitals auf. Aufwendungen werden im **Soll** gebucht. Die Erfolgskonten werden über das **Gewinn- und Verlustkonto**  abgeschlossen. Das Gewinn- und Verlustkonto (GuV-Konto) wird über das **Eigenkapitalkonto** abgeschlossen

#### **9.28 Ergänzen Sie bitte den folgenden Lückentext:**

Bei den Erfolgskonten unterscheidet man die **Aufwandskonten** und die **Ertragskonten.** Die Aufwandskonten nehmen die **Minderungen** des Eigenkapitals auf. Aufwendungen werden im **Soll** gebucht. Die Erfolgskonten werden über das Gewinn- und Verlustkonto abgeschlossen. Das Gewinn- und Verlustkonto (GuV-Konto) wird über das **Eigenkapitalkonto** abgeschlossen.

Die Abschlussbuchung lautet bei Gewinn: **Gewinn und Verlust an Eigenkapital.**

Bei Verlust lautet sie: **Eigenkapital an Gewinn und Verlust.**

### **Seite 24**

#### **9.29 Nennen Sie Beispiele für unternehmenspolitische Entscheidungen**

- Annahme/Ablehnung zusätzlicher Aufträge
- Vergrößerung/Verkleinerung des Sortiments
- Eigen-, Fremdfertigung

### **Seite 25**

#### **9.30 Zählen Sie Kosten auf, die nicht in direktem Zusammenhang mit der eigentlichen betrieblichen Tätigkeit stehen.**

- Spenden
- Steuernachzahlungen, Steuerrückerstattung
- Kalkulatorische Kosten
- Verluste aus Wertpapiergeschäften
- Forderungsausfall
- Periodenfremde Aufwendungen oder Erträge

#### **9.31 Überprüfen Sie Ihr Wissen, indem Sie die folgenden Aufwands- und Ertragsarten den entsprechenden Geschäftsvorfällen zuordnen.**

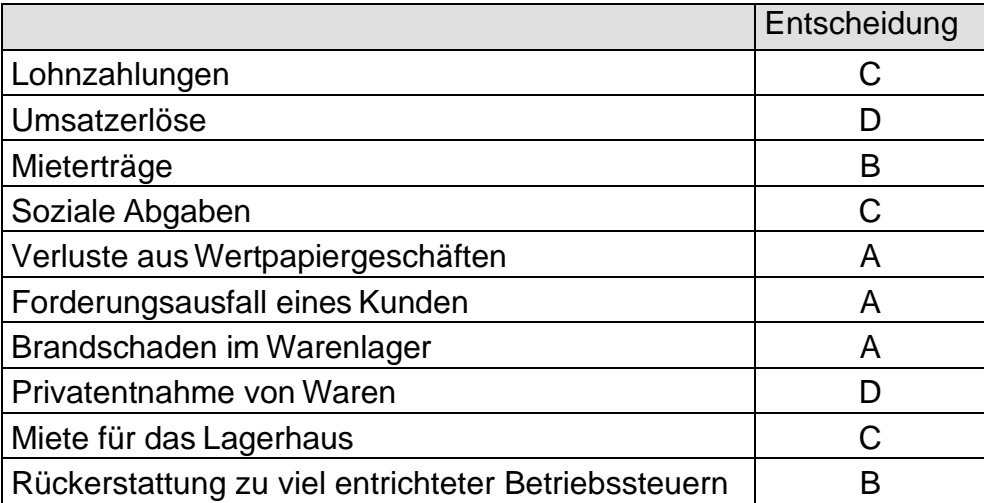

### **Seite 25**

#### **9.32 Fassen Sie aus den vorangegangenen Seiten die wichtigsten Aufgaben der KLR zusammen.**

- Die Wirtschaftlichkeitskontrolle der Prozesse, Kostenstellen, Abteilungen bzw. Betriebe mittels Soll/Ist-Vergleich, Zeitvergleich oder Institutionenvergleich
- Die Kostenkalkulation und Nachkalkulation und Bewertung der Kostenträger
- Gewinnung von Informationen als Basis für Entscheidungsrechnungen, z.B. über Eigenfertigung oder Fremdbezug (Produktpolitik) oder Annahme oder Abgabe von Angeboten (Preispolitik)
- Ermöglichung der Umsetzung einer kurzfristigen Erfolgsrechnung (KER); Voraussetzung ist eine korrekte Kosten- und Leistungserfassung
- Bewertung der Warenvorräte in der Jahresbilanz

### **Seite 27–28**

#### **9.33 Vervollständigen Sie den folgenden Lückentext und gehen Sie dabei auf die Unterschiede der einzelnen Kostenarten ein.**

**Fixe** Kosten sind nicht vom Ausmaß der Geschäftsauslastung abhängig, sie sind **zeitabhängig.** Sie fallen auch an, wenn der Betrieb keinen **Umsatz** erzielt.

Im Gegensatz dazu sind variable Kosten von der betrieblichen Auslastung **abhängig.** Sie steigen bei **hoher** Auslastung und sinken bei **niedriger** Leistung.

Einzelkosten sind durch die Herstellung einer bestimmten Ware entstanden und können dieser **direkt** zugeordnet werden.

Gemeinkosten sind allgemein entstandene Kosten, die dem verkauften Produkt **nicht** eindeutig zugerechnet werden können. Deshalb wird beispielsweise das Gehalt der Kassiererin nicht einzelnen Verkaufsartikeln zugeordnet, sondern nach **Kostenstellen** aufgeschlüsselt.

### **Seite 28**

**9.34 Ordnen Sie die folgenden Begriffe den richtigen Definitionen zu, indem Sie die entsprechende Zahl in das Kästchen schreiben.**

#### **Definitionen:**

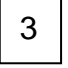

1

Die Kosten sind unabhängig von der Veränderung des Beschäftigungsgrades.

Die Kosten können den betrieblichen Kostenträgern unmittelbar zugerechnet werden.

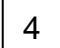

2

Die Kosten verändern sich in Abhängigkeit vom Beschäftigungsgrad.

1

Gemeinkosten sind Kosten, die nicht direkt einem Kostenträger oder einer Kostenstelle zugerechnet werden können.

Die Kosten werden nicht unmittelbar durch einen betrieblichen Kostenträger verursacht und können daher nur indirekt dem betrieblichen Kostenträger zugerechnet werden.

#### **9.35 Notieren Sie Beispiele zu den folgenden Kostenarten.**

● Fixe Kosten: Gehälter kaufmännischer Angestellter, Abschreibungen auf Anlagegüter, Festpacht

#### **9.35 Notieren Sie Beispiele zu den folgenden Kostenarten.**

- Variable Kosten: Wareneinsatz, Benzinverbrauch für den Geschäftswagen, Kosten für die Kühltheke, Werbung
- Einzelkosten: Einkaufspreis für eine bestimmte Ware, Werbung für einen bestimmten Artikel
- Gemeinkosten: Benzinverbrauch für den Geschäftswagen, Gehälter kaufmännischer Angestellter, Kosten für die Kühltheke, Abschreibungen, Miete

#### **9.36 Führen Sie auf Grundlage der Angaben die Abgrenzungsrechnung für die Comfort Oil GmbH durch. Verwenden Sie für die Bearbeitung bitte das folgende Schema.**

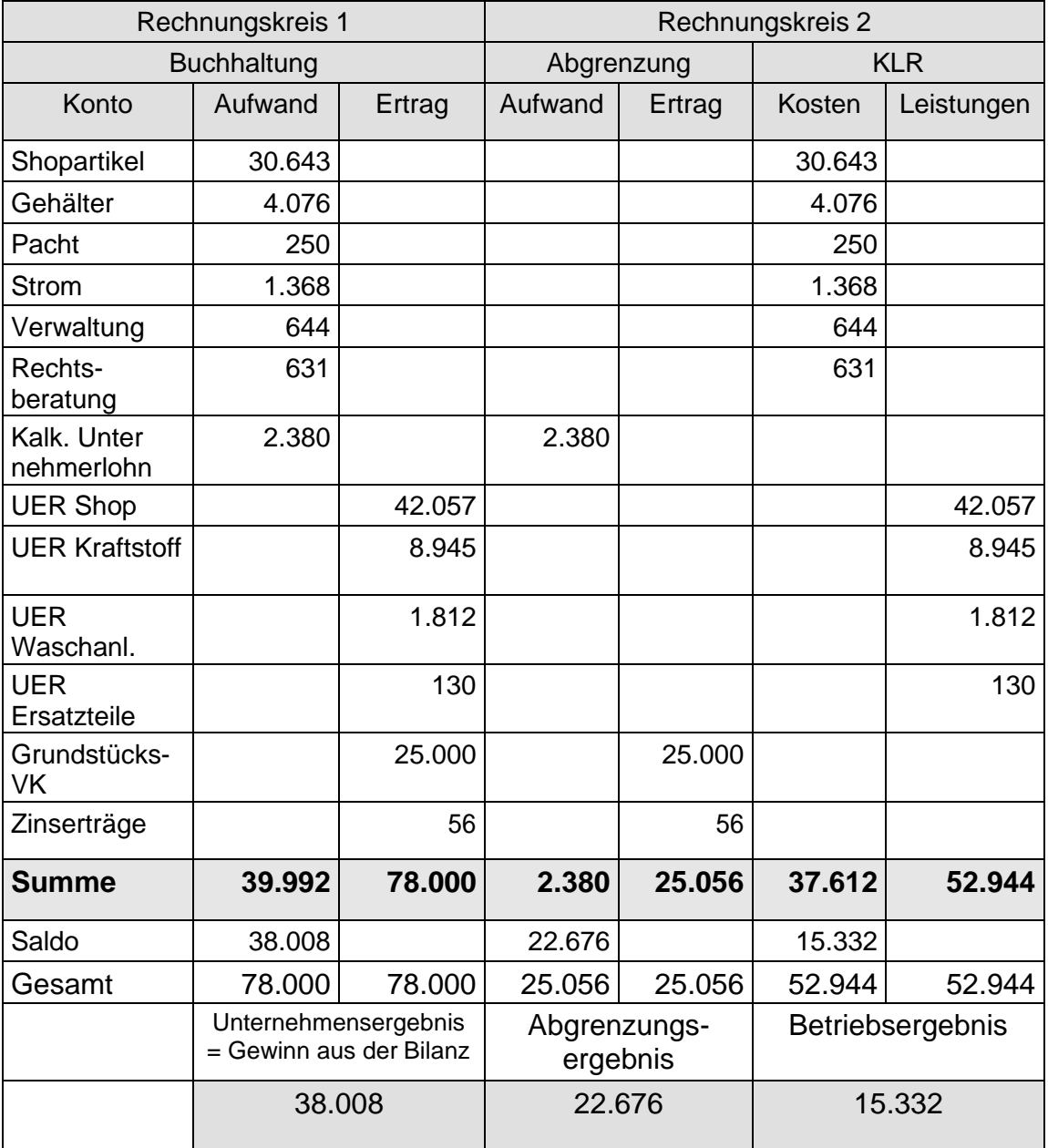

Es gilt folgende Regel:

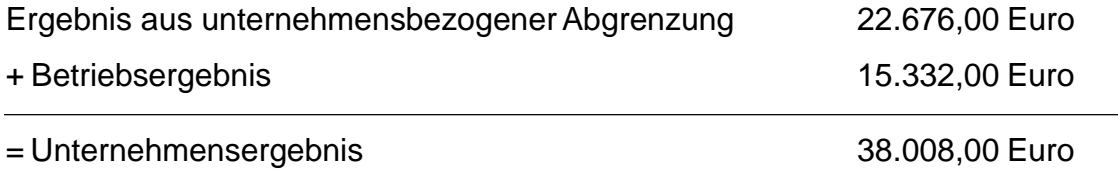

#### **9.37 Füllen Sie bitte den folgenden Lückentext aus, indem Sie die kursiv gedruckten Wörter einsetzen.**

Die Kostenstellenrechnung hat zwei wesentliche Aufgaben zu erfüllen: Die **Gemeinkosten** sollen möglichst verursachungsgerecht auf die **Kostenstellen**  verteilt werden. Dazu werden die Kosten mit Hilfe von **Verteilungsschlüsseln**  möglichst gerecht auf die einzelnen Kostenstellen umgelegt. Diese Gemeinkosten bezeichnet man als **Handlungskosten.** Auf Grundlage der angefallenen Kosten pro **Kostenträger** kann die Unternehmensleitung die Arbeit des jeweiligen Leiters der Kostenstelle **bewerten** und diesen ggf. zur Verantwortung ziehen.

### **Seite 32**

#### **9.38 Zählen Sie Beispiele für Handlungskosten auf.**

● Pachten; Mieten; Gehälter; Abschreibungen; Kosten für Werbung, Entsorgung, Wasser, Strom, Hilfs- und Verbrauchsstoffe; Rechts- und Beratungskosten; Versicherungskosten/-beiträge; Kosten für Reparaturen/Wartung; Verwaltungskosten; Geldkosten; Warenverlustkosten, sonstige Kosten

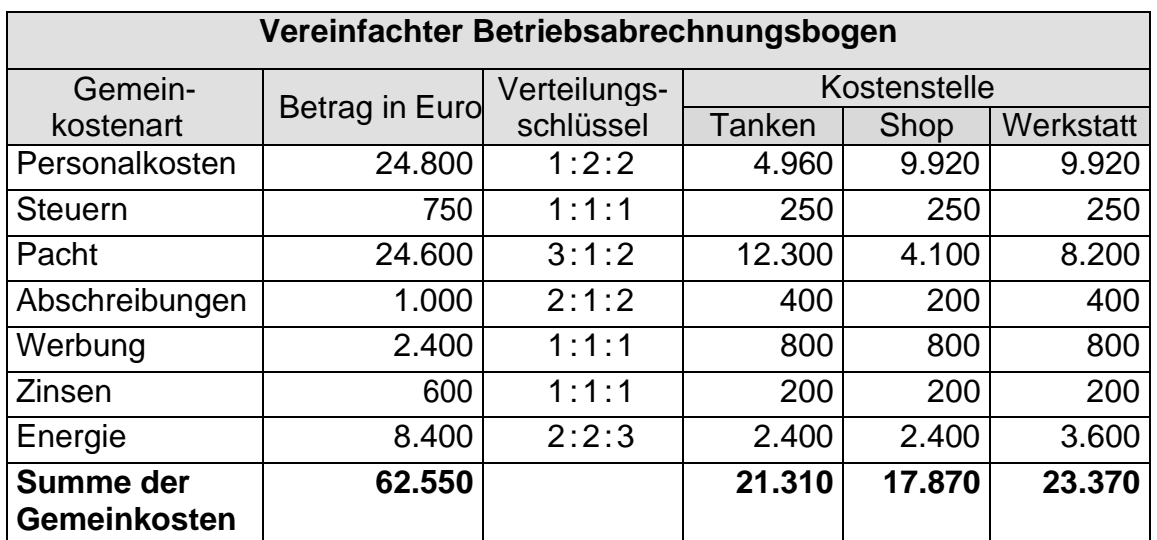

#### **9.39 Führen Sie mit dem BAB auf Grundlage der folgenden Angaben die Kostenstellenrechnung für die Comfort Oil GmbH durch.**

#### **9.40 Im nächsten Schritt addieren Sie die entsprechenden Einzelkosten hinzu und erhalten die Gesamtkosten der jeweiligen Abteilung. Diesen stellen Sie die Erlöse gegenüber und erhalten die Abteilungsergebnisse. Vereinfachter Betriebsabrechnungsbogen**

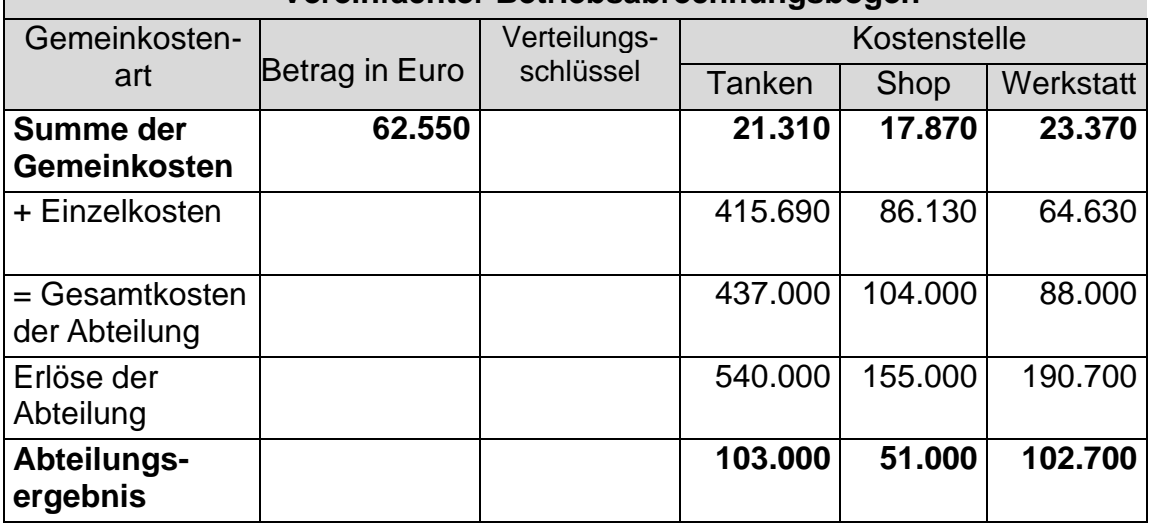

### **Seite 33**

#### **9.41 Berechnen Sie mit der Differenzkalkulation für Herrn Oilmann, ob er die Preisgrenze von 119 Euro einhalten kann.**

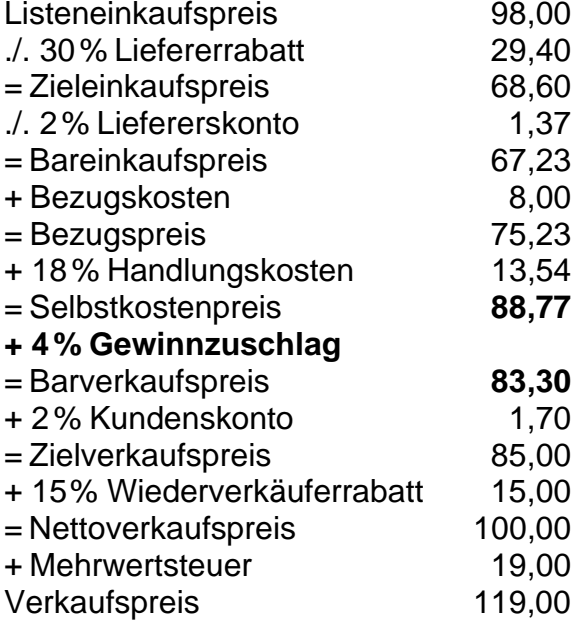

Bei den gegebenen Konditionen kann Herr Oilmann den Verkaufspreis von 119 Euro nur einhalten, wenn er einen Verlust von 5,47 Euro (83,30 – 88,77 Euro) hinnimmt. Auf keinen Fall kann er seinen erhofften Gewinnzuschlag von 4 % erwirtschaften.

#### **9.42 Empfehlen Sie Herrn Oilmann, unter welchen Bedingungen der Staubsauger in das Sortiment aufgenommen werden kann.**

● Höherer Liefererrabatt, niedrigerer Einkaufspreis, höherer Verkaufspreis

#### **9.43 Kostenarten lassen sich auch unter anderen Gesichtspunkten definieren. Ordnen Sie einige den Erklärungen zu.**

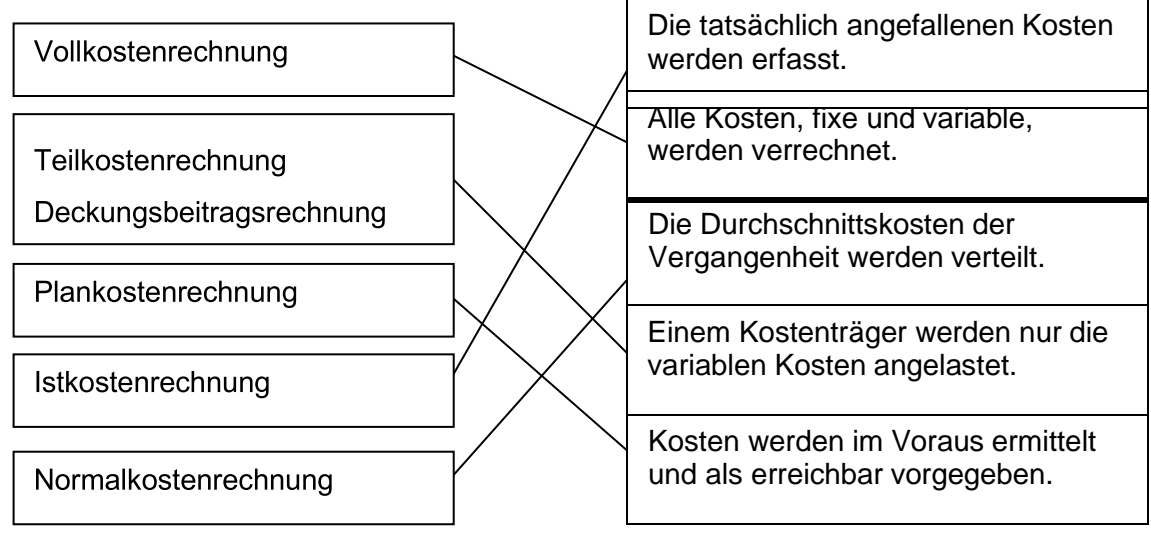

### **Seite 36**

### **9.44 Finden Sie die neun versteckten Begriffe aus der Kostenund Leistungsrechnung!**

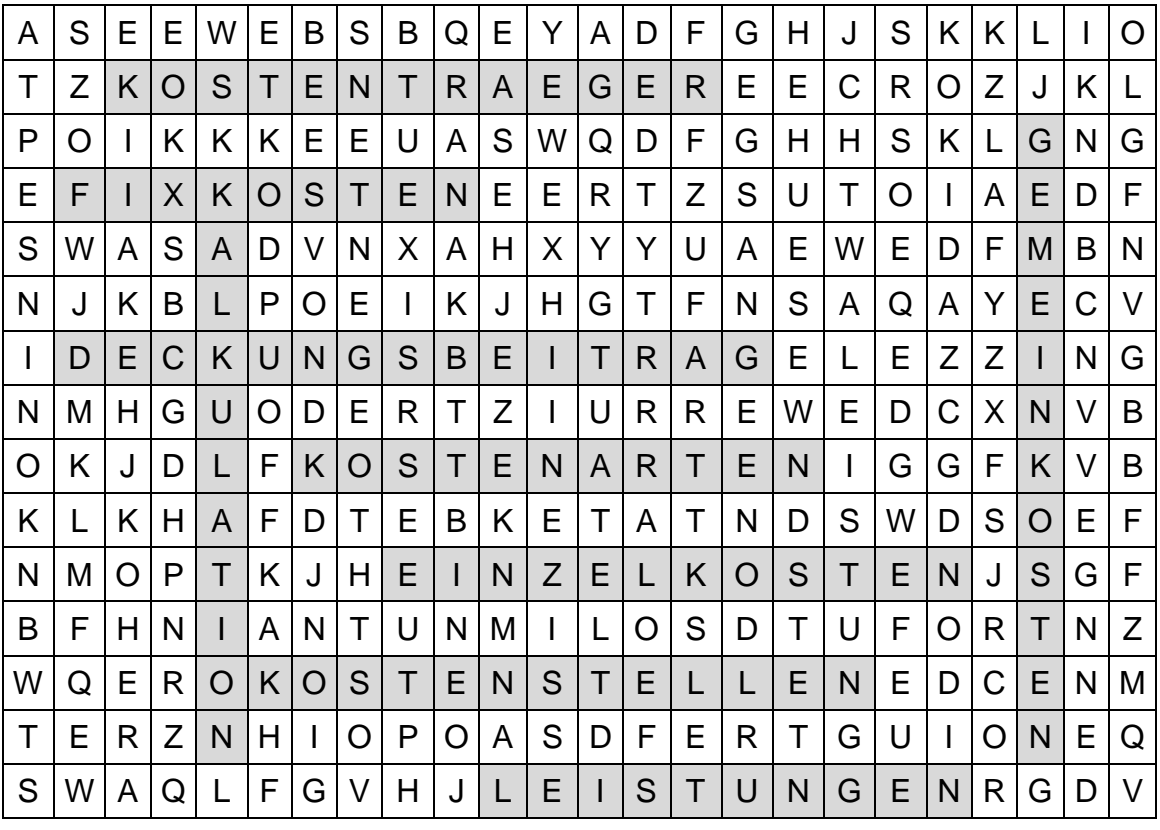

Fixkosten, Gemeinkosten, Leistungen, Kostenarten, Kostenstellen, Deckungsbeitrag, Kalkulation, Einzelkosten, Kostentraeger
# **Seite 35**

## **9.45 Eine zusammenfassende Betrachtung der verschiedenen Bereiche der Kostenrechnung gibt folgendes Schaubild. Vervollständigen Sie es!**

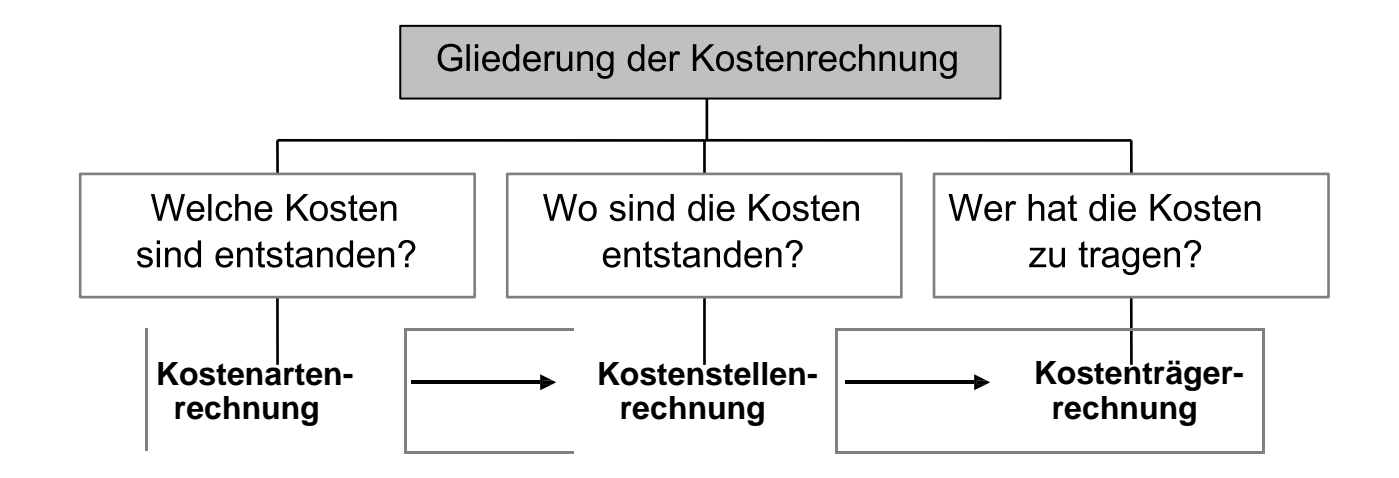

# **Seite 37**

**9.46 Nennen Sie jeweils eine Kennzahl zu Ertrags-, Finanz- und Vermögenslage der Tankstelle.**

● Gewinn/Betriebsergebnis; Barliquidität/Gesamtliquidität/Cashflow

## **9.47 Welches sind die drei wichtigsten Erlösgruppen der Station?**

● Getränke/Spirituosen; sonstige Einnahmen; Tabakwaren

# **Seite 38**

**9.48 Beurteilen Sie den Umsatz der Autowaschanlage im Vergleich zu anderen Tankstellen der eigenen Mineralölgesellschaft.**

● Die AWA liegt unterhalb des Durchschnittes = mäßig

**9.49 Gibt es einen Geschäftsbereich, in dem Herrn Oilmanns Umsatz unter dem Durchschnitt der eigenen Mineralölgesellschaft und dem aller Mineralölgesellschaften liegt?**

• Ja, bei "Teile und Services"

## **Seite 39**

**9.50 Fragen Sie bitte Ihren Ausbilder (Tankstellenunternehmer), welche betriebswirtschaftlichen Kennzahlen dieses Bereiches für ihn am wichtigsten sind.**

● Offen

#### **9.51 Entwickeln sich die drei großen Kostenbereiche in beiden Vergleichsbetrachtungen einheitlich?**

● Nein, gegenüber dem Vorjahr wurden die Kosten durchweg gesenkt

# **Seite 40**

#### **9.52 Entwickeln sich die drei Hochrechnungen einheitlich?**

● Ja, alle prognostizieren einen höheren Gewinn als geplant